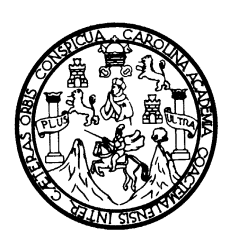

**UNIVERSIDAD SAN CARLOS DE GUATEMALA FACULTAD DE INGENIERÍA ESCUELA DE INGENIERÍA CIVIL** 

## **DISEÑO DE PUENTE VEHICULAR ALDEA COYOYA Y SISTEMA DE AGUA POTABLE ALDEA PALIBATZ, MUNICIPIO DE JOYABAJ, QUICHÉ.**

**Edgar Edmundo Bravo Ovalle Asesorado por Ing. Juan Merck Cos** 

**Guatemala, noviembre de 2003** 

## UNIVERSIDAD DE SAN CARLOS DE GUATEMALA

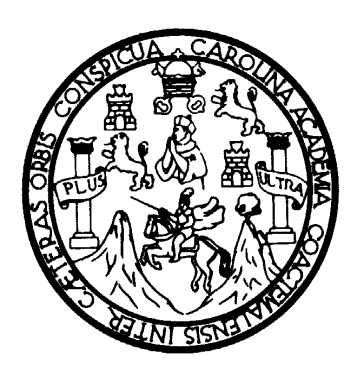

## FACULTAD DE INGENIERÍA

## **DISEÑO DE PUENTE VEHICULAR ALDEA COYOYA Y SISTEMA DE AGUA POTABLE ALDEA PALIBATZ, MUNICIPIO DE JOYABAJ, QUICHÉ.**

TRABAJO DE GRADUACIÓN

## PRESENTADO A JUNTA DIRECTIVA DE LA FACULTAD DE INGENIERÍA POR

### **EDGAR EDMUNDO BRAVO OVALLE.**

ASESORADO POR ING. JUAN MERCK COS AL CONFERÍRSELE EL TÍTULO DE INGENIERO CIVIL

GUATEMALA, NOVIEMBRE DE 2003

## **UNIVERSIDAD DE SAN CARLOS DE GUATEMALA FACULTAD DE INGENIERÍA**

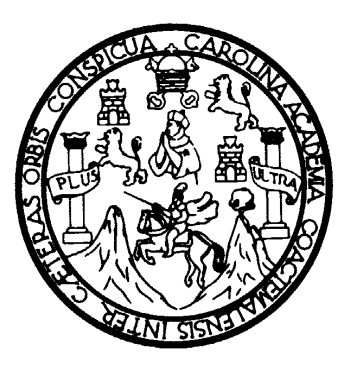

## **NÓMINA DE JUNTA DIRECTIVA**

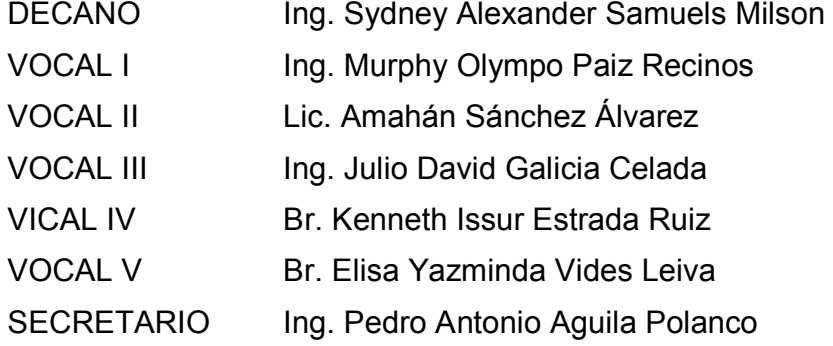

## **TRIBUNAL QUE PRACTICÓ EL EXAMEN GENERAL PRIVADO**

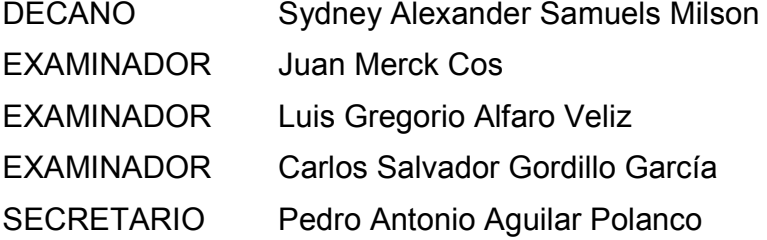

### **HONORABLE TRIBUNAL EXAMINADOR**

Cumpliendo con los preceptos que establece la ley de la Universidad de San Carlos de Guatemala, presento a su consideración mi trabajo de graduación titulado:

## **DISEÑO DE PUENTE VEHICULAR PARA LA ALDEA COYOYA Y SISTEMA DE AGUA POTABLE PARA LA ALDEA PALIBATZ, DEL MUNICIPIO DE JOYABAJ, QUICHÉ.**

 Tema que me fue asignado por la Dirección de Escuela de Ingeniería Civil, con fecha 08 de mayo del 2003.

Edgar Edmundo Bravo Ovalle.

## **AGRADECIMIENTOS:**

### A: **DIOS**

QUIEN ME DIO LA EXISTENCIA, SABIDURIA E INTELIGENCIA, PUES EL ES EL DADOR DE TODA BUENA DADIVA.

A:

 AL ING. JUAN MERCK COS, por su valiosa ayuda en el transcurso del EPS y asesoría en el trabajo de graduación.

### **DEDICATORIA:**

#### A: *MIS PADRES*

 ARNULFO LAZARO BRAVO LÓPEZ MARINA IRENE OVALLE ARCHILA (QPD) MIGUELINA ANGELICA FUENTES DE BRAVO Gracias a su amor y ayuda, me fue posible alcanzar esta meta.

*MIS HERMANOS* 

 MIRIAM ISABEL BRAVO OVALLE ALMA ANGELICA BRAVO FUENTES GERSON NEEEMIAS BRAVO FUENTES

Por su apoyo y cariño.

*A MIS SOBRINAS* 

*TODA MI FAMILIA* Con mucho cariño

 *PASTOR DE LA IGLESIA PUERTA DEL CIELO* MANUEL MELGAR ALVA

*MIS AMIGOS EN GENERAL* 

*FACULTAD DE INGENIERÍA* 

*UNIVERSIDAD DE SAN CARLOS DE GUATEMALA* 

# **ÍNDICE GENERAL**

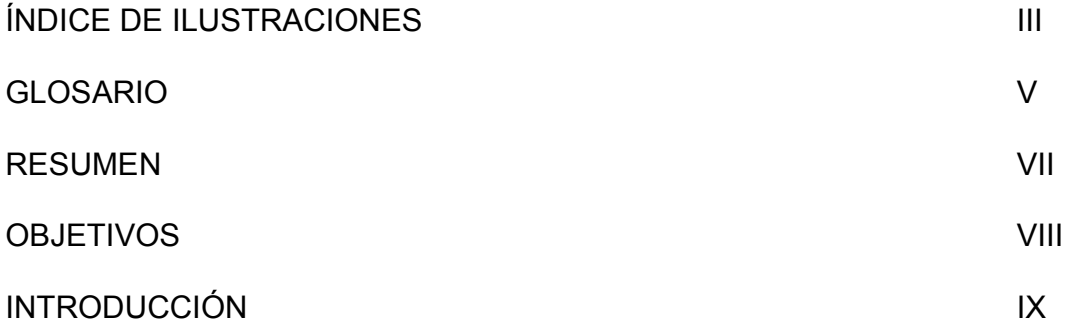

### **1: FASE DE INVESTIGACIÓN**

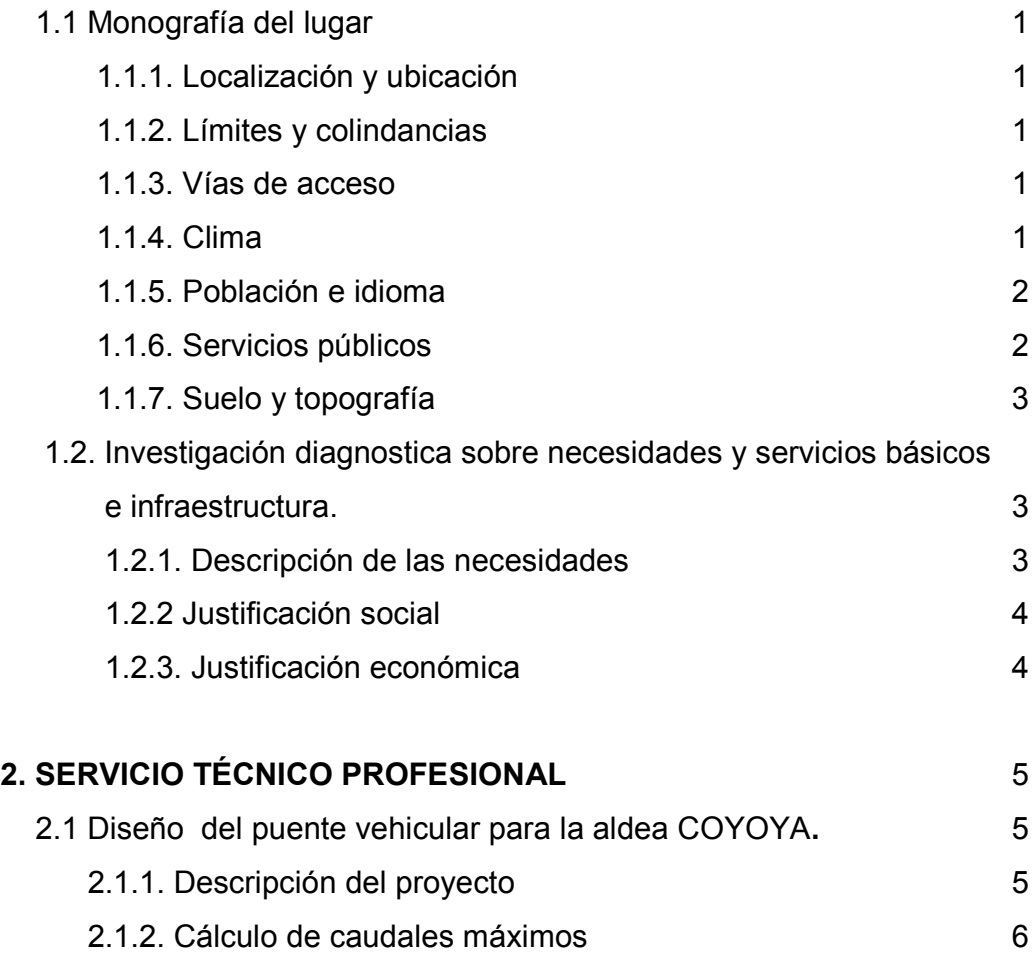

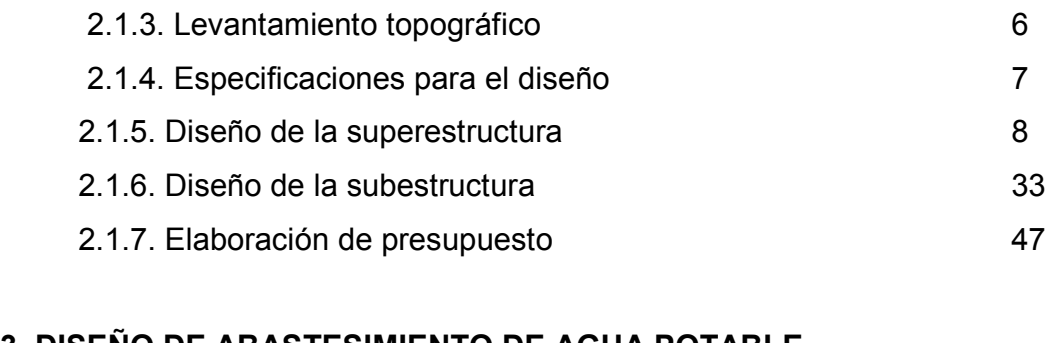

## **3. DISEÑO DE ABASTESIMIENTO DE AGUA POTABLE PARA LA ALDEA PALIBATZ.** 51

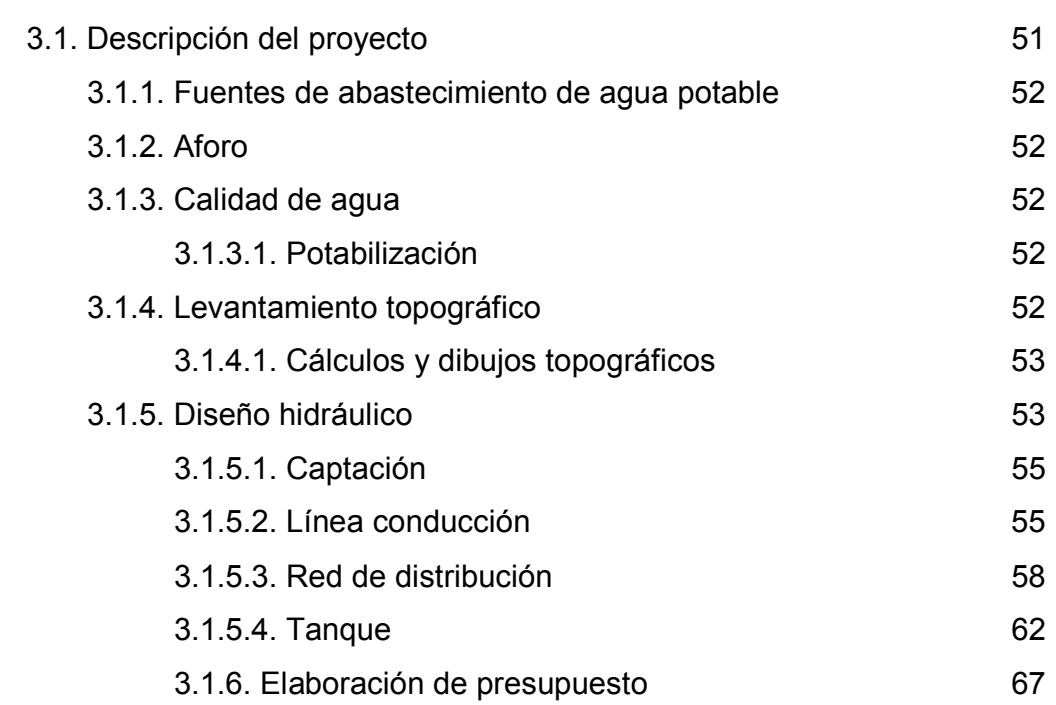

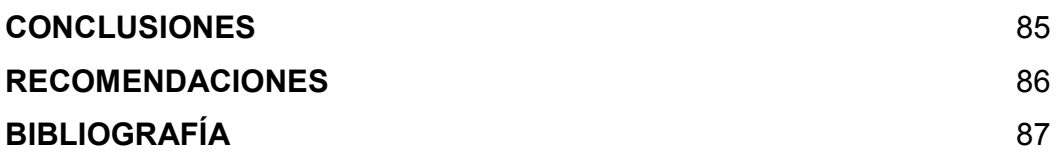

# **ÍNDICE DE ILUSTRACIONES**

### **FIGURAS**

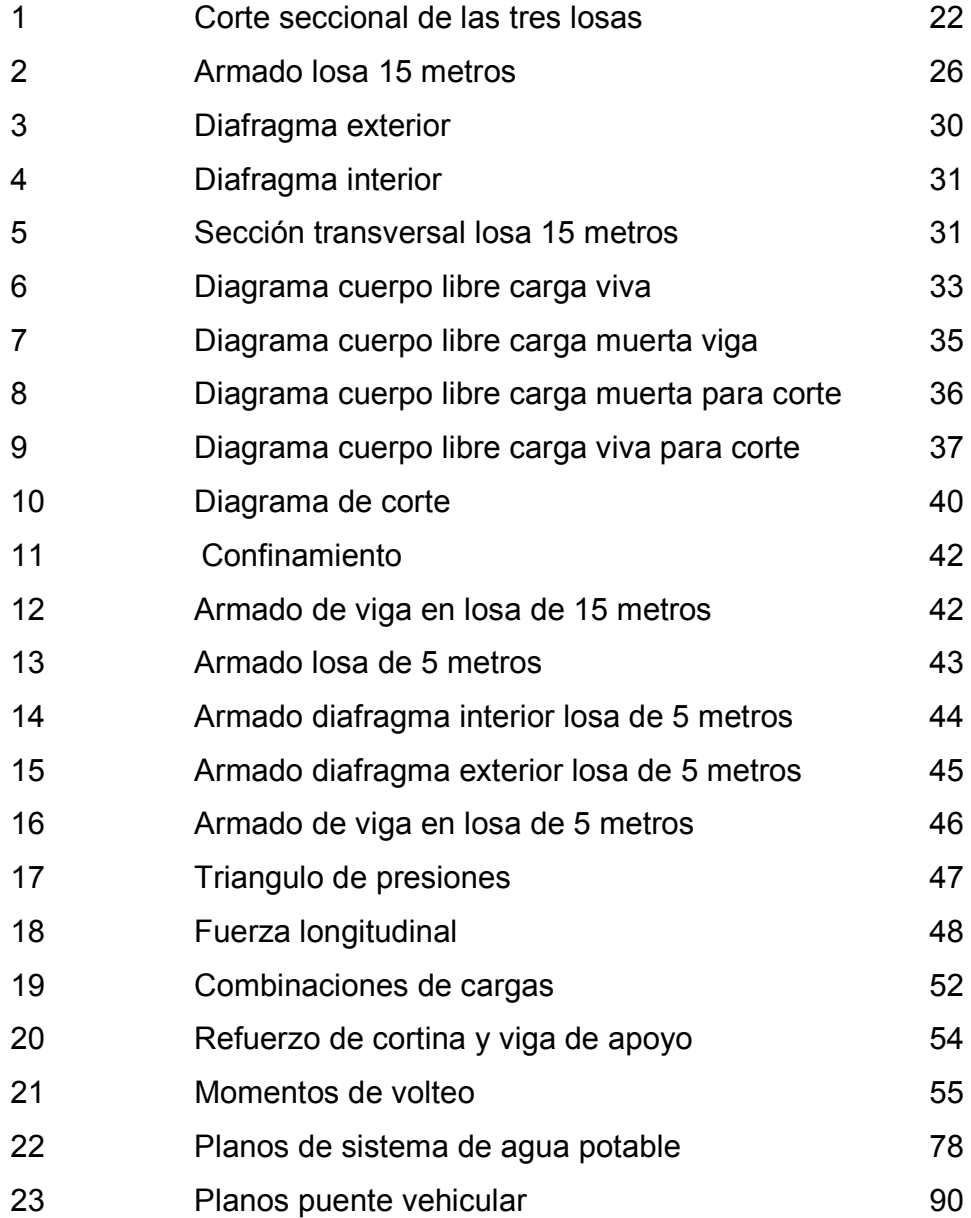

### **TABLAS**

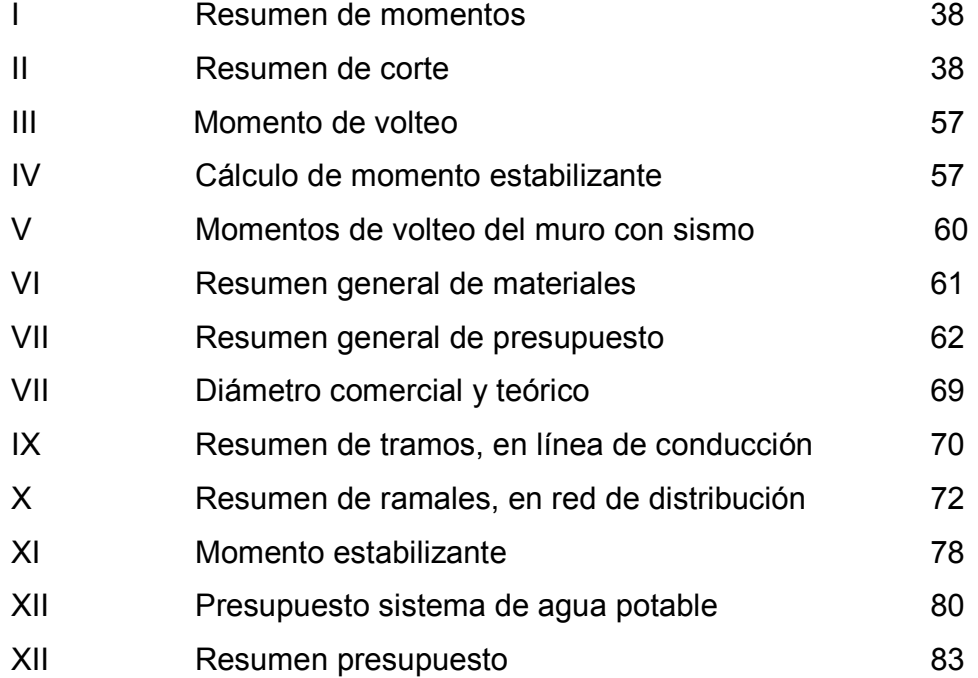

## **GLOSARIO**

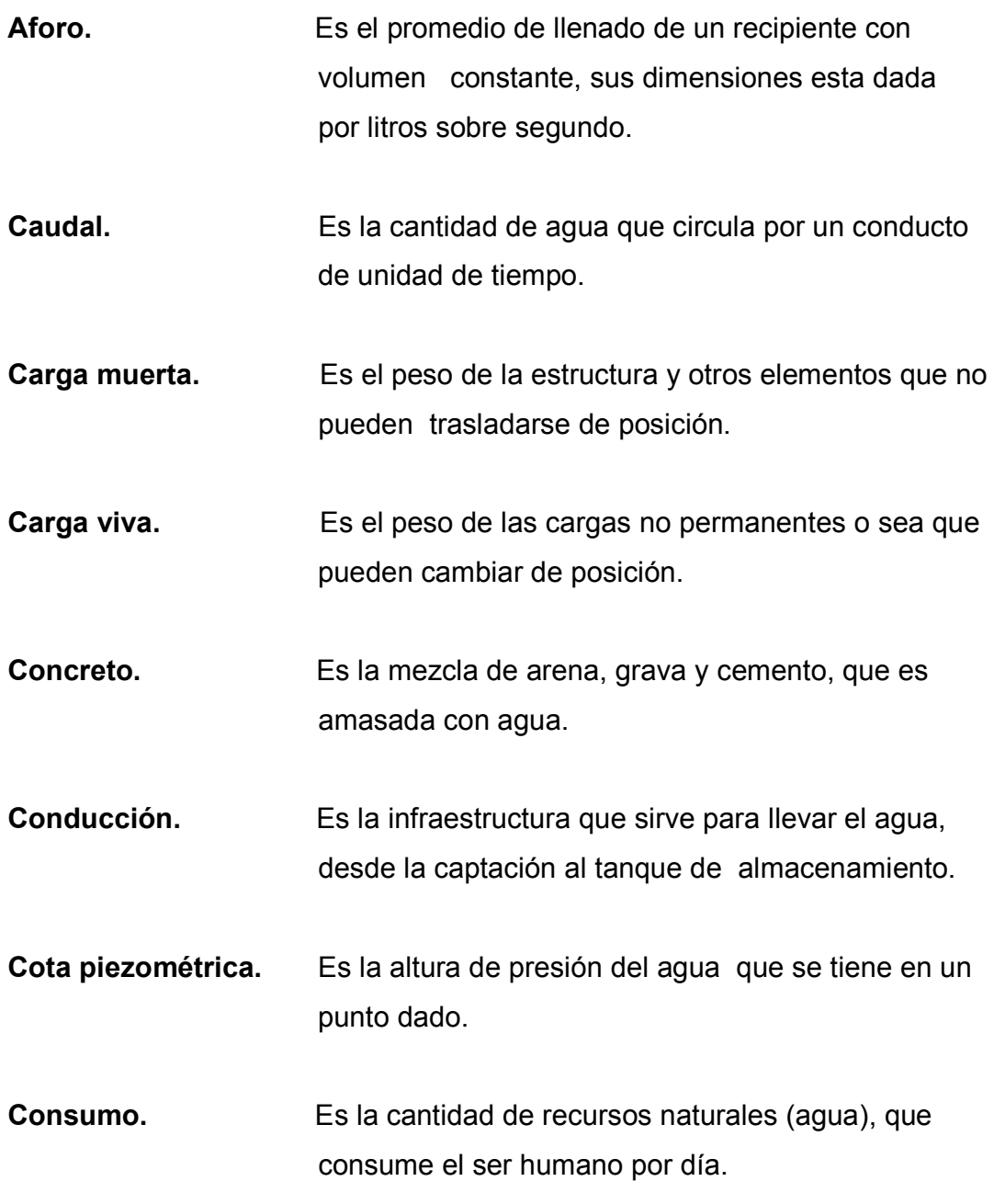

**Demanda de agua.** Es la cantidad de agua que requiere una población.

**Diseño.** Es la Fase de trabajo de gabinete, en la que se elabora el proyecto sobre los datos obtenidos en la fase anterior del campo y en la prelimar.

- **Distribución.** Es la infraestructura que se utiliza para llevar el agua almacenada en el tanque hacia las viviendas beneficiadas.
- **Esfuerzo.** Es la fuerza aplicada por unidad de área.
- **Estribos.** Son las varillas transversales de hierro, que resisten los esfuerzos de corte en el alma de la viga.
- **Fuente.** Es el manantial e agua que brota de la tierra.
- **Momento.** Es el producto de la intensidad de una fuerza por la distancia a un punto.
- Peralte. **Es la altura de la viga.**
- **Tubería.** Es el conducto formado por tubos, en los cuales se desplazará el fluido.
- **Vertedero.** Es la abertura, sobre la cual un liquido fluye.

#### **RESUMEN**

La municipalidad de Joyabaj, planifico la construcción de un puente vehicular de concreto armado y un sistema de agua potable.

 Para el diseño del puente, se realizaron estudios para determinar los factores de diseño del puente. De estos estudios, se determinó la luz del puente, ancho de rodadura para un carril, una carga viva de diseño AASHTO H15-44.

 También se realizaron los estudios para el diseño de un sistema de agua potable aldea Palibatz, con el que se determinaron la cota piezométrica, presiones, velocidades, caudal horario, caudal diario; cada estudio con sus respectivos planos y presupuesto.

 El sistema de agua potable, funcionará por gravedad, ya que, la altura del nacimiento con respecto al nivel del mar, es más alta que la población de Palibatz.

### **OBJETIVOS**

#### • **General**

 Apoyar a las poblaciones con escasos recursos económicos, para mejorar la calidad de vida y así también evitar la mortandad debido a la forma de cubrir sus necesidades básicas.

#### • **Específicos**

- **1-** Realizar el diseño del puente vehicular para la aldea COYOYA y el sistema de abastecimiento de agua potable, para la aldea PALIBATZ, municipio de Joyabaj, departamento de Quiché.
- **2-** Desarrollar una investigación monográfica y una investigación diagnóstica, sobre necesidades de servicios básicos e infraestructura de los lugares, que son objeto de este estudio.
- **3-** Capacitar a los miembros del comité de la aldea PALIBATZ sobre aspectos de operación y mantenimiento del sistema de agua potable.

### **INTRODUCCIÓN**

 El presente trabajo de graduación es el resultado del Ejercicio Profesional Supervisado (EPS.) de la Facultad de Ingeniería de la Universidad San Carlos de Guatemala, realizado en la municipalidad de Joyabaj, El Quiché.

 Consiste en el diseño de un puente vehicular para la aldea Coyoya y el abastecimiento de agua potable para la aldea Palibatz, Joyabaj, El Quiché.

 En el capítulo uno, se presenta la monografía del municipio, en la que se describen su ubicación, clima, población, servicios públicos, vías de acceso, colindancias, etc. , así como una investigación diagnóstica sobre las necesidades de servicios básicos e infraestructura, de los lugares que son objeto de este trabajo.

 El capítulo dos contiene el desarrollo de los proyectos puente vehicular, en el que se incluye descripción del proyecto, cálculo de caudales máximos, levantamiento topográfico, diseño de superestructura y subestructura, presupuesto, planos y el sistema de agua potable, conformado por descripción del proyecto, topografía, diseño hidráulico, planos y presupuesto.

### **1. FASE DE INVESTIGACIÓN**

#### **1.1. Monografía de Joyabaj**

#### **1.1.1. Localización y Ubicación**

La cabecera municipal de Joyabaj se encuentra a una distancia de 55 Kilómetros de la cabecera departamental de Santa Cruz del Quiche; ocupa una extensión territorial de 304 kilómetros cuadrados y está ubicada a una altitud de 1433 metros sobre el nivel del mar.

#### **1.1.2. Colindancias**

 Colinda al norte con el municipio de Zacualpa (Quiche) y Cubulco (Baja Verapaz); al este con pachalúm (Quiche) y Cubulco (Baja Verapaz); al sur con San Martín Jilotepeque y San José Poaquil (Chimaltenango), y al Oeste con Chichicastenango y Chiché (Quiche).

#### **1.1.3. Vías de acceso**

 La cabecera municipal de Joyabaj está conectada al Norte por una carretera asfaltada, que es transitable todo el año; al este por una carretera de terracería que es transitable únicamente en verano, y al sur por una carretera de terraceria que, por el mantenimiento que tiene, es transitable la mayor parte del año.

#### **1.1.4. Clima**

 Casi la totalidad del territorio está cubierto por dos unidades bioclimáticas, con las características siguientes:

• Bosque húmedo montano bajo subtropical, con una extensión de 30,098.08 hectáreas, que representa el 63.65% del municipio; altitudes de 1500 a 2000 metros sobre el nivel del mar, precipitación pluvial anual de 1000 a 2000 milímetros cúbicos.

Bosque húmedo subtropical templado**,** con una extensión de 17,006.50 hectáreas, que representa el 35.97% del municipio, altitudes de 1,000 a 1,500 metros sobre el nivel del mar, precipitación pluvial anual de 1,000 a 2,000 milímetros cúbicos, temperatura media anual de 18 a 24 grados centígrados.

#### **1.1.5. Población e idioma**

La población por grupo étnico se estima que el 85% de la población pertenece al grupo indígena, y el restante 15% al no indígena. Las fuentes citadas INE, datos municipalidad Joyabaj y FONAPAZ, reportan una población total para el municipio de 51,324 habitantes.

 Considerando la población anterior, la densidad poblacional asciende a 169 habitantes por kilómetro cuadrado de territorio.

 Los mismos datos indican que el 89% de la población reside en el área rural, mientras que el restante 11% lo hace en el área urbana.

 Debido a la composición étnica de su población, en el municipio se hablan los idiomas quiché y español.

## **1.1.6. Servicios públicos**

#### **Comunicación y transporte**

 Para su movilización, la población de Joyabaj utiliza medios de transporte por carretera, consistentes en autobuses pertenecientes a 6 empresas privadas que, cubren las rutas hacia la cabecera departamental, la ciudad de Guatemala y algunos lugares de importancia comercial de la costa sur. Asimismo, una flotilla de pick ups sirve de transporte de carga y pasajeros hacia las comunidades del área rural.

Los habitantes del municipio cuentan con servicio del correo, teléfono y las comunicaciones para con las aldeas se hacen por intermedio de los alcaldes auxiliares.

#### • **Drenajes**

 El 62% de la población urbana cuentan con drenaje, el cual es combinado, mientras que en el área rural ninguna lo tiene.

#### • **Electricidad**

La cabecera municipal y 39 de sus comunidades cuentan con este servicio.

#### • **Agua potable**

 El área urbana presenta el problema de que una parte tiene agua potable y la otra parte recibe el servicio, a través de la captación de un río, el cual en época de lluvia está bastante contaminado, por el sedimento que arrastra; del total de la población, sólo un 41% cuenta con este servicio.

#### **1.1.7. Suelo y topografía**

La topografía es fuertemente quebrada con 30% de pendiente, montañas volcánicas, laderas degradadas de serpentinita, colinas falladas, con suelos profundos y superficiales, con textura mediana bien drenados.

### **1.1 Investigación diagnóstica sobre necesidades servicios básicos e infraestructura**

#### **1.2.1. Descripción de necesidades**

Entre las necesidades más prioritarias, se encuentran la disposición de desechos líquidos (aguas negras), sólidos (basura), proporcionar agua sanitariamente segura, luz eléctrica y medios de comunicación (carreteras). La necesidad más importante es hacer conciencia de proteger el recurso más valioso que caracteriza a Guatemala, que son sus recursos naturales.

#### **1.2.2. Justificación social**

 La falta de agua potable en distintas comunidades de Guatemala es un factor determinante para situarlo entre los países con mayor mortalidad infantil, debido a enfermedades de origen hídrico.

 La no existencia del vital líquido en los poblados, conlleva a proliferación de este tipo enfermedades.

 Por otro lado, la falta de vías de comunicación afecta al desarrollo social y cultural de una población, lo cual provoca la muerte pasiva de los enfermos, por la demora para conducirlos a un cetro de salud u hospital.

#### **1.2.3. Justificación económica**

La falta del vital liquido trunca las posibilidades de un desarrollo económico.

 La falta de vías de comunicación no deja que los pobladores de las comunidades afectadas saquen sus productos a otros mercados, lo cual dificulta el desarrollo económico de los habitantes de estos poblados y, por lo tanto, del área urbana, por la falta de competencia en precios y productos.

4

## **2. SERVICIO TÉCNICO PROFESIONAL**

## **2.1. Diseño del puente vehicular para la aldea Coyoya, municipio de Joyabaj, Quiché**

### **2.1.1. Descripción del proyecto**

El proyecto consiste en el diseño de un puente vehicular de concreto, reforzado de un carril, para soportar una carga viva AASHTO H15-44, con una longitud de 25 m, dividido en tres luces, dos de 5 m y uno de 15 m, con un ancho de rodadura de 4.9 m.

El puente consta de tres partes, las cuales son:

- Subestructura
- Superestructura
- Aproches y obras de protección

#### **Subestructura del puente**

 Se define como el conjunto de elementos estructurales, que transmiten las cargas al suelo, que le dan estabilidad a toda la estructura. Se compone de:

- Estribo
- Viga de apoyo
- Cortina

 Esto se diseña para soportar las cargas críticas, debido al empuje del suelo, carga muerta, carga de pista, carga viva y carga de sismo. La integración de estas cargas dan como resultado los parámetros para el diseño de dichos elementos.

#### **Superestructura**

Se define como el conjunto de elementos estructurales, que soportan directamente las cargas que se aplican. Además, la superestructura de un puente es la unidad que cubre la luz, sobre la que se transportan vehículos, camiones, personas y otros.

Se compone de los siguientes elementos:

- Losa
- Banqueta
- Diafragmas
- Pasamanos
- Vigas principales

#### **Aproches y obras de protección**

 Son unidades que sirven para conectar la carretera al puente. Generalmente son rellenos para alcanzar la rasante.

 Es necesaria la construcción de las obras de protección, con el fin de proteger los bases del puente y evitar la socavación, así como, el colapso de la estructura. Consisten, básicamente, en muros que protegen los taludes, de la erosión y deslizamientos del terreno.

#### **2.1.2. Cálculo de caudales máximos**

La creciente máxima extraordinaria ocurre en épocas de tormentas u otros fenómenos naturales; para este proyecto fue necesario recurrir a los registros municipales.

6

#### **2.1.3. Levantamiento topográfico**

Consistió en lo siguiente:

- **Planimetría**: se localizó el puente dentro de la sección del río, con el propósito de ubicarlo.
- **Altimetria**: se trazó un eje central, tomando como referencia 100 m río arriba y 100 m río abajo, luego se trazaron secciones transversales a cada 10 m. Con estos datos, se dibujó el eje central, curvas de nivel y perfil.(ver planos al final).

### **2.4.1. Especificaciones para el diseño**

#### • **Carga viva**

 Se usó una carga viva de diseño de un H15-44 (AASHTO) equivalente a 15000 libras.

#### • **Recubrimientos**

 AASHTO 8.22 recomienda para cimientos y muros 8 cm, losa 5 cm cama superior, 2.5 cm para cama inferior, y 5 cm para columnas y vigas

#### • **Traslapes**

 Según AASHTO 8.25 (DGC 509.080), se calculará con base en la longitud de desarrollo establecida en cada caso. Se recomienda el uso de uniones mecánicas para las barras No. 11, de tal forma que desarrollen un125% del fy nominal de la barra, siguiendo la especificación de la AASHTO 8.33.2, y así evitar localizarlas en los puntos donde se producen esfuerzos de tensión críticos y nunca en una misma línea; deberán colocarse alternos a cada 60cm.

#### • **Ganchos**

 AASHTO 8.23.2.2. Los dobleces deberán ser hechos en frío y un equivalente a 6 diámetros en su lado libre, cuando se trata de 180 grados o 12 diámetros, cuando se trate de 90 grados.

#### **2.1.5. Diseño de la super estructura**

#### **Consideraciones generales**

• **Carga de diseño** 

La carga de diseño seleccionada para puentes depende primordialmente de la importancia, de la proyección económica y social que tendrá la carretera, así como del tipo de transporte que tendrá acceso a la estructura, por lo cual, la carga seleccionada para este proyecto es AASHTO H15-44

#### • **Dimensionamiento y descripción de la superestructura**

 La superestructura se divide en losa, banqueta, pasamanos, diafragmas y vigas. El dimensionamiento consiste en la determinación del ancho de rodadura y de la sección de vigas. Para puentes, el ancho usual de vía es de 12 pies. En cuanto al diseño de vigas, se sugiere un peralte de L/16, esto es para no chequear deflexión; la base está dada por 2/5 del peralte como mínimo.

#### • **Diseño del tramo de 15 m de luz**

#### **Diseño de losa**

#### **Figura 1. Corte seccional de las tres losas**

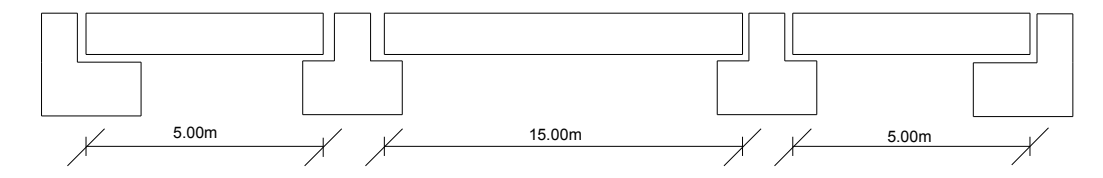

En este caso, la losa trabaja en un solo sentido, que es el sentido corto y, por lo tanto, el refuerzo principal de la losa es perpendicular al tráfico. .

#### • **Espesor de losa**

 El espesor de losas para puentes de concreto reforzado va desde 15cm hasta 25cm máximo, según especifica AASHTO; para este proyecto en particular, se seleccionó un espesor (t) de 16cm, equivalente a 0.52pies

#### • **Integración de cargas**

 Se tiene la carga muerta, carga viva y de impacto; esta última es aplicada directamente al momento producido por la carga viva.

#### • **Carga muerta**

Cálculo de carga muerta Wm= t\* peso esp. concreto Wm= 150lb/pie<sup>3\*</sup>0.52pies Wm=78.75lb/pie² **Carga viva** 

Se toma puntual según H15-44

P camión =15000.lb

#### • **Momentos para cargas muertas**

Se opta por usar:

Mcm: (1/10) WL²

Donde: Mcm: momento carga muerta

W: 78.75 lb/pie (carga muerta en lb/pie)

L: 9.84 pie (distancia entre ejes de vigas principales)

Mcm: 762.50 lb-pie

#### • **Momento para carga viva**

Mcv =  $0.8$  ((S+2)/32) P

Donde: Mcv: momento carga viva

P: 12,000 lb (eje trasero de camión)

S: 9.84 pie (espaciamiento entre vigas)

Mcv = 3552. lb-Pie

#### **Carga por impacto (AASHTO 3.8.2.1)**

Es el incremento que se le hace al momento producido por la carga viva, y tiene que ser menor o igual al 30%

$$
I = (50/(S+125))
$$
  
Donde S = 9.84 pie (espaciamiento entre vigas)  

$$
I = 37.8\% \text{ esto es} > que 30\% entonces tomamos el 30\% de Mcv
$$
  

$$
I = 0.30 * 3552.00 lb
$$
  

$$
I = 1065.60 lb-pie
$$

### **Momento último (AASHTO 1.2.22)**

La fórmula que integra los momentos para dar el momento último es:

 $Mu = 1.3$  [Mcm + (5/3) (Mcv + I)] Donde Mcm: 762.50 lb-pie (momento de carga muerta) Mcv: 3552.0000lb-pie (momento de carga viva) I: 1065.60 lb-pie (impacto) Mu = 1523.84lb-pie

#### **Refuerzo**

 Mu = 1523.84 lb-pie ≈ 211.01 Kg.-m (momento último) F'c = 3000.00 lb/plg<sup>2</sup>  $\approx$  210.00 Kg. /cm<sup>2</sup> (resistencia del concreto)  $F'y = 40000.00$  lb/plg<sup>2</sup>  $\approx$  2810.00 Kg. /cm<sup>2</sup> (resistencia del acero) b = 39.37plg  $\approx$  100.00 cm. t = 5.12plg  $≈ 13.00$  cm.

Para la ecuación del área de acero, el Mu. está dado en KG-m

As =  $[bt - ((bt) - (Mu *b)/(0.003825 Fc))^2(1/2)](0.85Fc)/Fy$ 

Valuando en la fórmula del área de acero (As)

 $As = 0.64$  cm<sup>2</sup>

Calculando área de acero mínimo (As min.)

As min.  $=$  (14.1/fy) (bt)

Valuando la f'órmula del As min.

As min.  $= 6.53$  cm<sup>2</sup>

Calculando área de acero máximo (As max.)

As max =  $\partial$  max \*b\*t

∂ max : porcentaje de acero máximo

 $\partial$  max : (0.5)(0.85)(0.85)(fc/fy)(6090)/(6090+fy)

∂ max : 0.0185

As max  $=$  $\partial$  max b\*t

Valuando la fórmula de As max.

As max =  $28.26$  cm<sup>2</sup>

**Proponiendo acero** 

Hallando espaciamiento (S) entre varillas

El espaciamiento (s) se calcula en una relación proporcional.

As: área de acero requerido

A varilla: área de la varilla a utilizar

S: espaciamiento entre varillas

 As\_\_\_\_\_\_\_\_\_\_\_\_\_\_100cm² o S = (A varilla\*100)/As A varilla \_\_\_\_\_\_\_\_\_\_\_\_\_\_\_S

Valuando en fórmula se tiene lo siguiente

6.53cm²\_\_\_\_\_\_\_\_\_100cm²

1.98cm<sup>2</sup> S

 $S = 30cm$ 

Con los datos obtenidos, se concluye que se necesitan 1#5 G40 @ 30cm, lo cual es acero para el área transversal de la cama inferior.

 Calculando el acero longitudinal o paralelo al camión para la cama inferior, según la AASHTO 3.24.1.2

> $As = 0.002$ bt Donde As: área de acero b: base t: espesor

 $As = 3.2 \text{cm}^2$ 

Hallando el espaciamiento (S) entre cada varilla

```
As 100cm<sup>2</sup> entonces 3.20cm<sup>2</sup> 100cm<sup>2</sup>
    A varilla ________________S 0.71cm<sup>2</sup>_____________S
S = (0.71 * 100) / 0.71S = 22cm
```
Con los datos obtenidos, se concluye que necesitamos 1#3 G40 @ 20cm, esto es acero para el área longitudinal de la cama inferior

#### **Calculando As longitudinal cama superior**

Según la AASHTO, recomienda para la ecuación siguiente, que no sobrepase el 67%

As =  $220/(s)$  ^ (1/2)  $\leq 67\%$  S: espaciamiento entre vigas  $As = 106.9 > 67\%$ As =  $6.53$ cm<sup>2</sup>  $*$  67%  $As = 4.37$ S = 25cm

Con los datos obtenidos, se concluye que se necesitan 1#4 G40 @ 25cm; esto es acero para el área longitudinal de la cama superior.

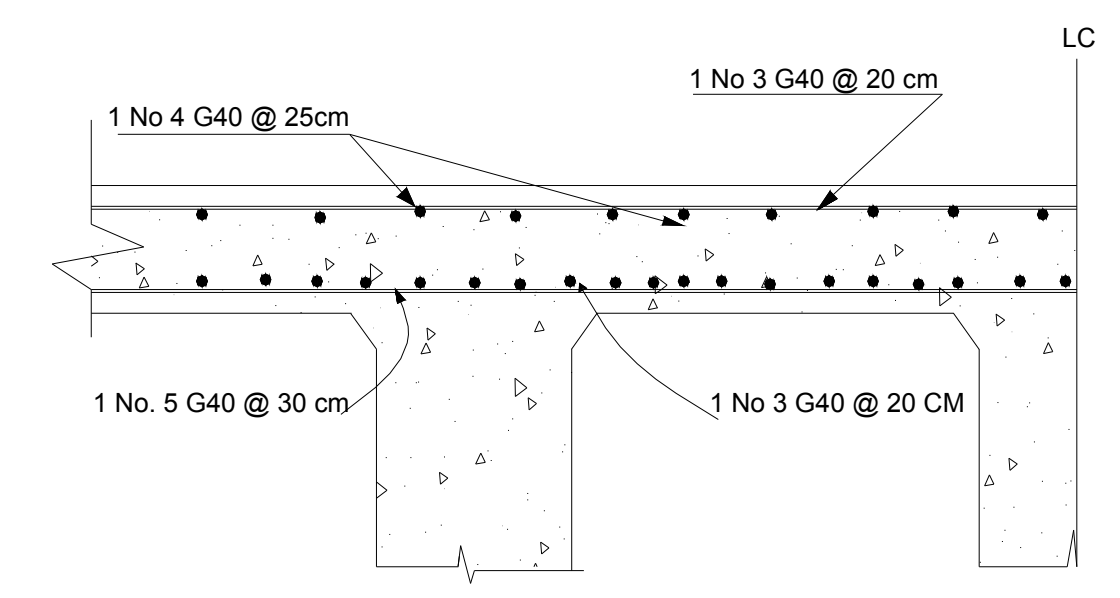

#### **Figura. 2. Esquema final armado de losa 15 m**

#### **2.2.3. Diseño de pasamanos**

Están formados por unidades longitudinales, que funcionan para la protección de los peatones, soportados por postes de concreto reforzado, que se diseñan para una carga de P/4 de la carga estandarizada por AASHTO. La altura mínima que deben poseer los postes de los pasamanos es de 42 pulgadas. Además de la carga del camión estandarizado, AASHTO recomienda para el diseño de los postes una carga vertical de 100 lb/pie, y una carga horizontal de 300 lb/pie, que son producto de los peatones que circulan por la acera.

 $.b = 0.6$  m b: base transversal de la banqueta .h 0 0.20 m h: altura de banqueta A = b\*h A: área transversal  $A = 0.6*0.2$  $A = 0.12$  m<sup>2</sup>

#### • **Carga muerta**

W bordillo =  $2400 \text{ kg/m}^3$  \* A W bordillo =  $288.00 \text{ kg/m}$ 

 Tubos (HG) que se van a utilizar en los pasamanos Carga pasamanos mas poste = 45.00 kg/pie  $Tubo = 46.00 kg/pie$  Acera 288.0 kg/pie TOTAL = 379.0 kg/m o 254.21 lb/pie

• **Carga viva** 

Acera =  $97.00$  lb/pie Carga vertical = 100.00 lb/pie TOTAL CARGA VIVA = 197.00 lb/pie

 Finalmente se tendrá que la carga viva es el total de la carga viva más la carga extra de la llanta de un camión.

C v = 8000.00 lb/pie o 3929.43 kg/m

#### • **Diseño a corte**

Debido a que la resistencia a tensión del concreto es considerablemente menor que la de compresión, se reforzará a corte.

Donde V: corte

C.M: carga muerta

C.V: carga viva

 $V = 1.3$  [C.M + (5/3)(1.3 C.V))

V = 7754.06 lb/pie ≈ 11560.60 Kg.

Hallando el espaciamiento (S) que habrá entre cada estribo,

Donde S: espaciamiento

V: corte actuante (11560.60 kg)

Vcu: corte que resiste el concreto (7834.00 kg)

Fy: resistencia nominal del acero (2810 kg/cm²)

b: base transversal de la banqueta (60 cm.)

Av: área de varilla propuesta (No. 3 ≈ .71 cm²)

 $S = (2*Av * fy * d) / (V - Vcu)$ 

Hallando el corte que resiste el concreto,

Vcu =  $\varnothing$  \* .53 \* (Fc.) ^ (1/2) bd

Vcu =  $0.85*0.53*(210 \text{ kg/cm}^2)$  ^ (1/2) \*20cm \* 60cm

Vcu = 7834.00 kg

Se valúa en la fórmula de espaciamiento (S) los datos obtenidos:

S =  $(2*0.71 \text{ cm}^2 * 2810 \text{ kg/cm}^2 * 20 \text{ cm.}) / (11560.6 - 7834) \text{ kg}$ 

 $S = 21.41$ cm ≈ S = 20cm.

Para cubrir el corte, se necesita estribos # 3 G40 @ 20 cm.

#### • **Diseño de diafragma en losa de 15m**

Los diafragmas se utilizan al centro y/o en los tercios de la luz, lo cual depende del criterio del diseñador. El ancho usual de los mismos es de 30 centímetros, la altura de los interiores es ¾ de la altura de las vigas principales, si colocan diafragmas en los extremos, los cuales podrán ser de ½ de la altura de las vigas principales.

 Los diafragmas exteriores transmiten su peso a los apoyos interiores de las vigas como cargas puntuales P.

 Para este proyecto, se usarán tres diafragmas, de los cuales dos serán exteriores y uno será interior

#### • **Diafragma Interior**

Base b = 30.00cm como mínimo

Peralte  $d = \frac{3}{4}$  del peralte de la viga principal (94 cm.)

$$
d = \frac{3}{4} \times 94 \text{ cm.}
$$
  
\n
$$
d = 70 \text{ cm.}
$$
  
\nAs min. =  $(14.1/fy) \times (bd)$   
\nAs min. =  $(14.1/2810) \times (30 \times 65)$   
\nAs min. =  $9.75 \text{ cm}^2$  para cubrir este As. Se propone 3 No. 6 Y  
\n1No. 3 G40.

Para hallar el espaciamiento (S) entre estribos, se usa la siguiente fórmula

 $S = (d-r)/2$  Donde d: peralte r: recubrimiento.  $S = 30$  cm.

 Adicionalmente por cada pie de altura que se tenga, se recomienda un refuerza extra de 0.25 plg<sup>2</sup>  $\approx$  1.61 cm<sup>2</sup>, con el objeto de evitar grietas en el concreto. En este caso, se usará 2 No. 4 G40 para evitar las grietas.

 Con los datos obtenidos, se concluye que se necesita 3 # 6 G40, 1 #3 G40, 2 # 4 G40. y estribos N0.3 @ 30 cm.

#### **Diafragma exterior**

Base b = 30.00 cm. como mínimo

Peralte d = que es el peralte de la viga principal (94 cm.) dividido dos Peralte  $d = 94$  cm.  $/2$  Peralte d = 47cm por comodidad al construir se aproxima Peralte  $d = 45$ cm

Recubrimiento = 5cm

As min. = As min. =  $(14.1/fy)^*(bd)$ 

As min. = As min. =  $(14.1/2810)^*(30*40)$ 

As min.  $= 6.00$  cm<sup>2</sup> para cubrir este As. Se usara  $2#5$  y  $1#3$  G40

Hallando el espaciamiento (S) de acero de refuerzo (estribos)

 $S = (d-r)/2$  S= (45-5)/2  $S = 20cm$ 

Con los datos obtenidos, se concluye que se necesita 2 # 6 G40 & 1 # 3 G40 Estribos # 3 G40 @ 20 cm.

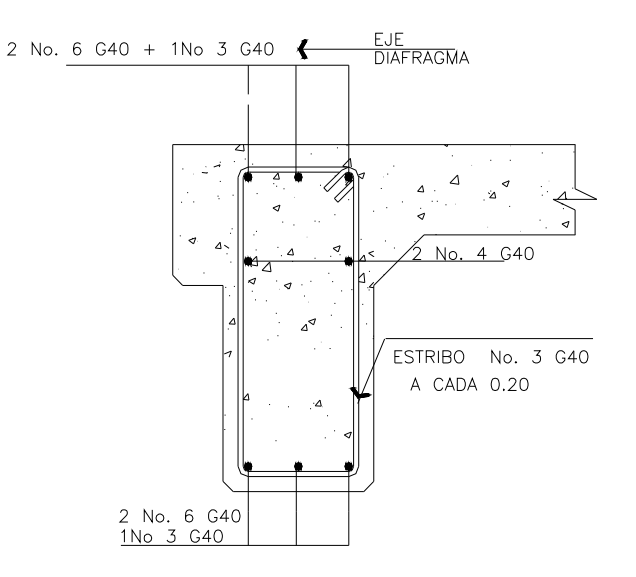

**Figura 3. Diafragma exterior** 

**Figura 4. Diafragma interior** 

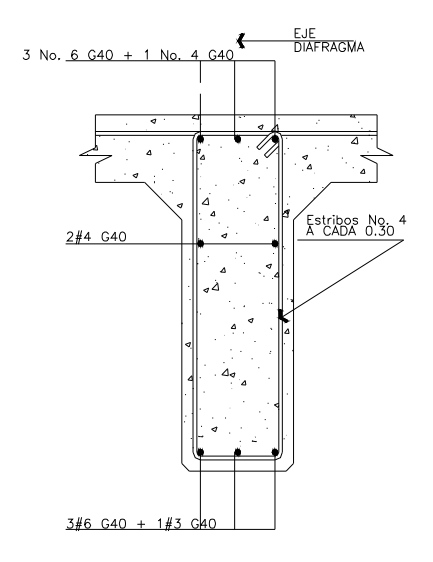
# **DISEÑO DE VIGAS EN LOSA DE 15 m Figura 5. Sección transversal losa de 15m**

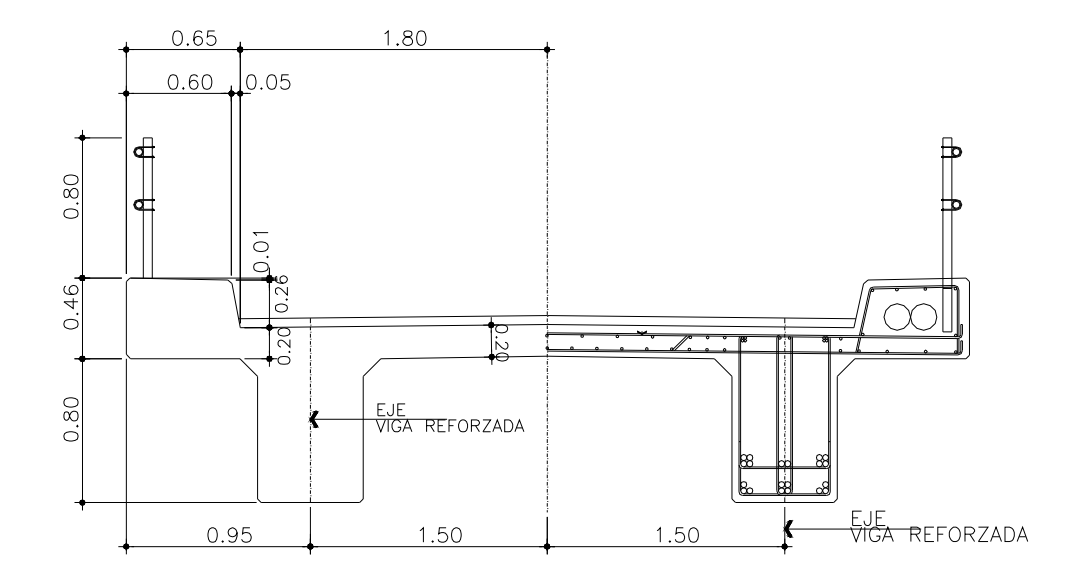

 Las vigas son los elementos estructurales más importantes de la superestructura, ya que éstas transmiten cargas externas transversales hacia los apoyos, tanto carga muerta como carga viva, que provocan momentos flexionantes y fuerzas cortantes. Además las vigas de concreto para superestructuras de puentes pueden ser vigas reforzadas para vigas cortas y preesforzadas para luces grandes; la cantidad de vigas que se diseñaran dependerá del ancho de rodadura del puente; en este proyecto en particular; se diseñaran dos vigas por ser el puente de un solo carril.

 Para que no chequear deflexiones; se toma el peralte (d) = L/16 Peralte  $d = 15/16$ Peralte d = 96 cm. Datos P eje de trasero = 12.00 kips P eje delantero = 3.00 kips

 $Fy = 4200.00$  Kg. /cm<sup>2</sup>  $Fc = 285$  Kg. / $cm<sup>2</sup>$  $d = 96$  cm.  $b = 50$  cm. Distancia entre ejes de camión = 14 pies Long. Vigas = 49.21 pies

## • **Carga viva**

 Se trabajará la carga del camión como crítica, debido a la luz que se tiene. Debe utilizarse la tabla 3.23.1 de AASHTO, para determinar la distribución de la carga de camión en las vigas.

Según la tabla 3.23.1, se tiene la siguiente distribución

## • **Factor de distribución**

Para concreto en vigas =

Puente de una vía = S/6.5 si S < 6 pies

Puente de dos vías = S/6.0 si S > 10 pies

S = separación entre vigas desde ejes

 Como en este puente la separación entre vigas S < 10 pies, se calcula Fd (factor de distribución)

 $Fd = S/6.5$ 

 $Fd = 9.84/6.5$ 

 $Fd. = 1.64$ 

## **Figura 6. Diagrama cuerpo libre de carga viva para hallar X y A**

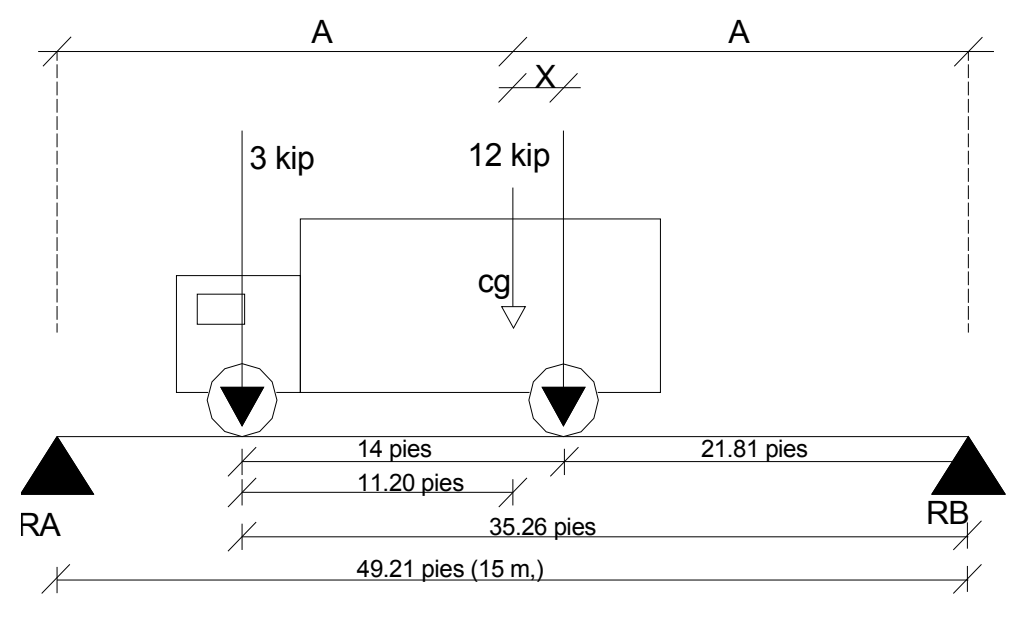

 Para encontrar x se hace sumatoria de momentos en Cg. Donde X: es la distancia del centro de gravedad al eje trasero

A: es la longitud que existe de cada apoyo al centroide.

Cg.: centro de gravedad

Mcg = 0 esto se hace para encontrar el valor de "X"

 $3(14-X) = 12X$ 

 $X = 2.80$  pie ≈ 0.85 m

El valor de "A" está dado por la siguiente fórmula:

 $A = (49.21 \text{ pies})/2$ A = 24.61 pies  $≈ 7.5$  m.

#### **Encontrando reacciones en los apoyos**

Para encontrar las reacciones en cada apoyo, primero se tiene que hacer sumatoria de momentos o en una de las reacciones.

 $\Sigma M = 0$ 

 $\Sigma$ M RB = 0

 $(49.21*RA) - (35.26*3) - (21.81*12) = 0$  $RA = 7.5$  kips ≈ 7500.00 lb  $RB = 7.5$  kips ≈ 7500.00 lb

## **Hallando el momento máximo**

 Se hace un corte en la sección donde se aplica la carga mayor y se procede a hacer el análisis del momento

> M max. =  $((RA * (X+A)) - (P * a')$  Donde RA: reacción en el punto A X: distancia del centroide al eje trasero (2.8 pies)

 A: distancia del centroide a cada apoyo (24.61 pies) P': carga viva del eje delantero. (3 kips) a':distancia entre eje de adelante y de atrás (14 pies) M max = ((7.5 kips \* (2.8 pies \* 24.61 pies)) - 3 kips \* 14 pies  $M$  max = 163.5 kips-pie

#### • **Carga de Impacto**

La aplicación de las cargas dinámicas, producidas por camiones a los puentes, no se efectúa de manera suave y gradual, sino violenta, lo cual produce incrementos notables en las fuerzas internas de la estructura; por esta razón, se deben considerar cargas adicionales, denominadas cargas de impacto, las cuales se calculan como una fracción de la carga viva que la incrementa en un porcentaje que, según AASHTO 1.2.12, se calcula de la siguiente forma:

> I = 50/(L+125) donde L está en pies Donde L: luz del puente (49.21 pies o 15 metros)  $I = 50 / (49.21 + 125)$  $I = 0.29$

I = 29% \* M máximo carga viva (163.5 kips-pie)

I = 1.29\*163.5 kips-pie

 $I = 210.92$  kips-pie

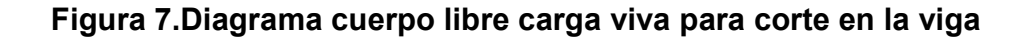

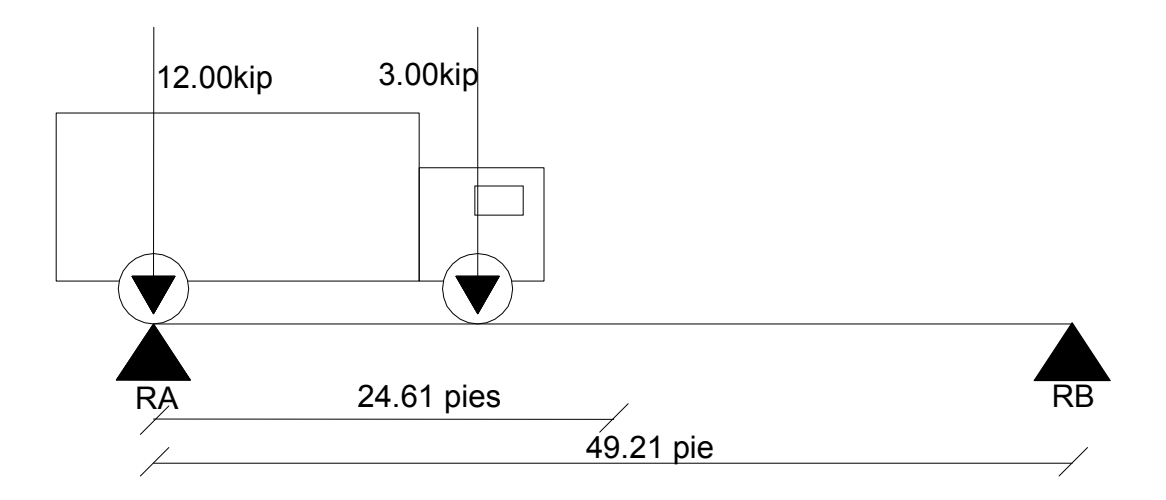

## • **Carga de ejes afectadas por factor de distribución (1.64)**

Se encuentran las reacciones afectadas por el factor de distribución, hallada con anterioridad, según la tabla 3.23.1 de AASHTO

P eje trasero = 12 kip

P eje delantero = 3 kip

P eje trasero: 12.00\*1.64 = 19.68 kip P eje de adelante: 3.00 \* 1.64 = 4.92 kip El valor de la reacción encontrada va hacer el mismo que, el de corte afectado por el factor de distribución  $\sum$  M B = 0  $RA = (12 kips* 49.21' + 3 kips* (49.21' – 14')) / 49.21'$ RA = (814.1465 kips) 1.64

RA = 23.2 kips

 $RA = Vcv$ 

 Entonces se concluye que el valor de la RA es el mismo para el corte de carga viva (Vcv), debido a que el eje trasero está actuando sobre la RA.

Vcv = 23.20 kips

## • **Corte por impacto**

 Por ser el impacto un incremento en la carga viva, se tiene que afectar el corte por carga viva con la carga de impacto, de la siguiente forma:

> $VI = Vcv<sup>*</sup>I$ Donde VI: corte por impacto

Vcv: corte por carga viva (23.20kips)

I: impacto (29%)

 $VI = 23.20*1.29$ 

 $VI = 29.86$  kips

• **Momento carga muerta**

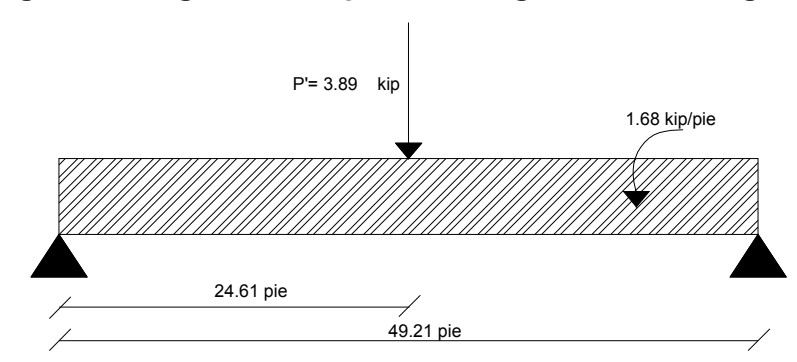

## **Figura 8. Diagrama cuerpo libre carga muerta de viga**

Carga que ejerce el diagrama interior sobre la viga (p')

 P'= carga del diafragma interior P'= 1.4 (2400\*0.70\*0.3\*2.5) P'= 1749.89 Kg. ≈ 3.89 kips

Carga de losa más viga (w) W losa = (2400 \*0.16 \* 4.30/2) W losa = 825.6 kg/m W viga =  $(2400 * 0.5 * 0.8)$ W viga = 960 kg/m W total =  $1.4$  (W losa  $*$  W viga) W total =1.4( 825.6 kg/m + 960 kg/m) W total = 2499.84 kg/m  $\approx$  1.68 kips/pie Datos  $W = 1.68$  kips  $L = 49.21$  pies  $P' = 3.89$  kips  $A = 24.61$  pies  $Mmax = ((W<sup>*</sup>L<sup>2</sup>)/8) + PA$ M max = 604.27 kips-pie

### • **Cortes**

El corte máximo se da en los apoyos, cuando la carga mayor del camión está sobre uno de éstos. Para la carga muerta, es necesario hacer un diagrama de cortes

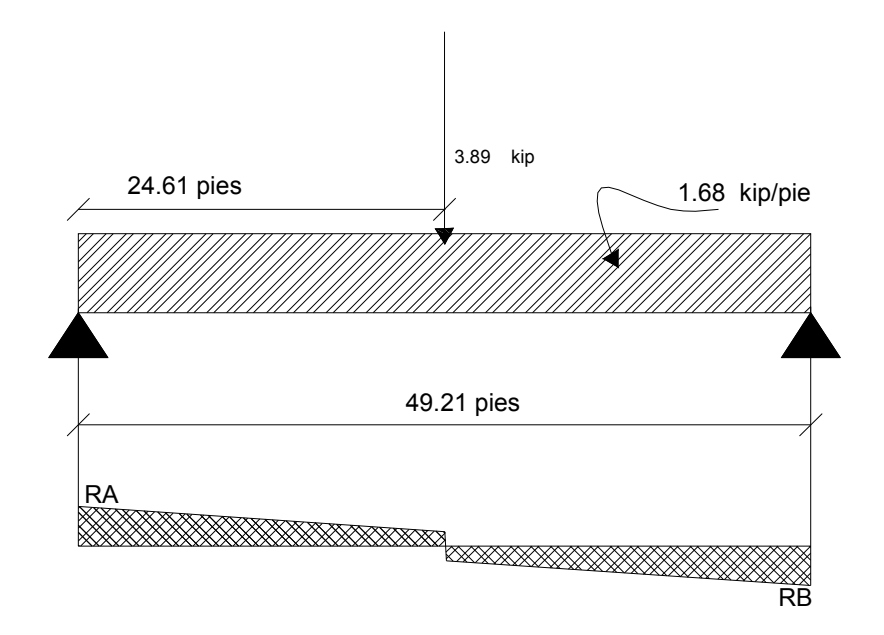

# **Figura 8 Diagrama de cuerpo libre carga muerta para corte**

Datos W = 1.68 kips  $L = 49.21$  pies  $P = 3.89$  kips

## • **Diseño estructural**

## **TABLA I. Resumen de momentos**

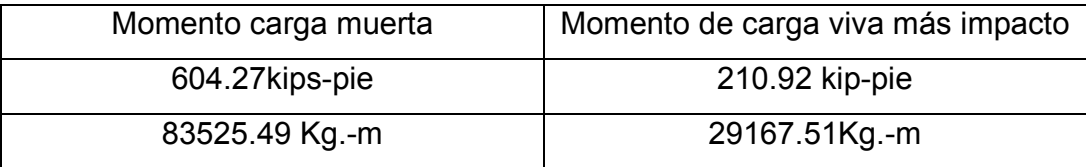

#### **TABLA II. Resumen de corte**

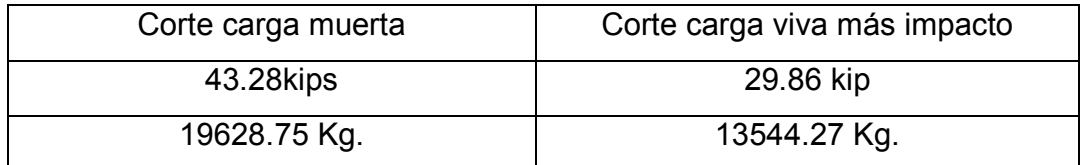

#### **Diseño a flexión**

 Se encuentra el momento último (Mu),, que es la integración de los momentos de carga muerta, carga viva y carga por impacto. Se usará acero grado 60 y un concreto de 285 Kg./cm<sup>2</sup>  $Mu = 1.3$  [Mcm + (5/3) (Mcv + I)] Donde Mcm: momento carga muerta Mcv: momento carga viva I: carga por impacto Mu: momento ultimo  $Mu = 1.3[83525.49 + (5/3) (29167.51)]$  Mu = 171779.41Kg.-m Datos para hallar el área de acero requerido Mu =171779.41 Kg.-m  $b = 50.00$  cm.  $d = 96.00cm$  $d' = 5.00cm$  $F'c. = 285.00$  Kg./cm<sup>2</sup>  $F'y = 4200.00$  Kg./cm<sup>2</sup>

Valuando la fórmula de As.

As =  $[bd - ((bd)^{2} - (Mu *b)/(0.003825 Fc))^{(1/2)}](0.85Fc)/Fy$ As = [50\*96-((50\*96)²-(171779.41\*50)/(0.003825\*285)) 1/2] (0.85\*285)/4200  $As = 52.27$  cm<sup>2</sup>

 El área de As min. Y As max. se obtendrá de la misma forma que se obtuvo en la sección 2.5.2.2.

> As min. = (14.1 \* 50 \* 90) /4200 As min.  $= 16.11$ cm<sup>2</sup> As max =  $\partial$  max \*b\*t ∂ max : porcentaje de acero máximo ∂ max : (0.5)(0.85)(0.85)(fc/fy)(6090)/(6090+fy) ∂ max : 0.0145 As max  $=$  $\partial$  max b\*t Valuando la fórmula de As max. As max =  $0.0145*50*96$ As max =  $69.60$  cm<sup>2</sup>

Con los datos anteriores, se concluye que el As requerido es < que el As max, por lo que no se reforzará a compresión.

#### • **Refuerzo por corte**

Se calcula primeramente el corte último en la viga, según tabla No. 2 Corte actuante

Es el corte por carga viva, muerta y por impacto, que actúa en la viga.

 $Vu = 1.3$  [Vcm + (5/3) (Vcv + I)] Vu = 1.3 [19628.75 Kg + (5/3) (13544.27 Kg.)] Vu = 54863.29 Kg.  $≈$  120952.85 lb

## **Esfuerzo permisible que resiste (285kg/cm²)**

 $Vcr = 0.53$  (Fc.) $\frac{\sqrt{1}}{2}$ )b\*d\*0.85 Donde Vcr: corte que resiste el concreto

F'c: 285 kg/cm<sup>2</sup>  
B: 50 cm.  
D: 90 cm.  
Vcr = 
$$
0.53*(285)^{1/2} * 50*90*0.85
$$
  
Ver = 34223.91Kg.

Entonces:

 Con este resultado, se concluye que Vu > que Vrc, por lo tanto, no cumple S  $= d/2$ 

 Con una relación de triángulos semejantes, donde la altura mayor es el Vu y la altura menor es el Vcr, se calcula la distancia que será cubierta por d/2 y con la distancia restante, se calcula el espaciamiento 'S' para los estribos.

Hallando distancia que cumple S = d/2

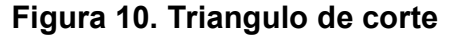

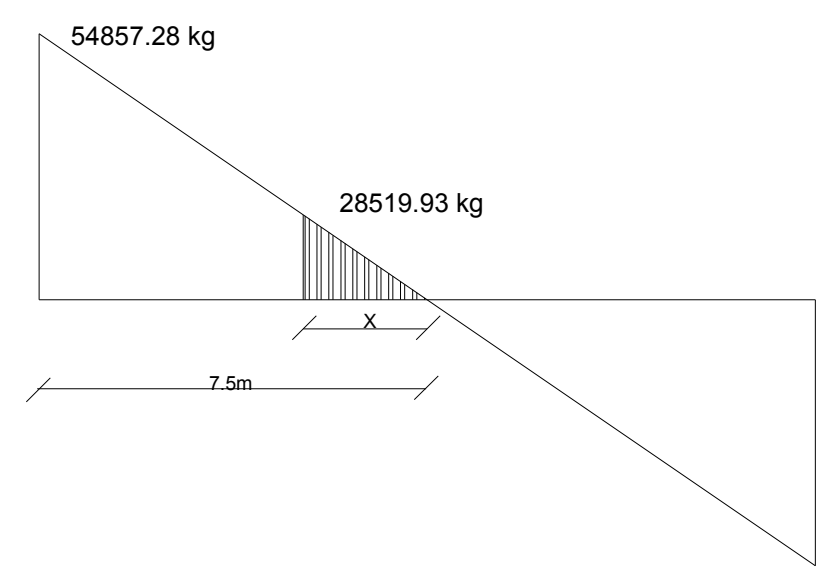

Por relación de triángulos, se encontrará la distancia en donde resiste el concreto por sí solo

 $X = (Vcr *7.5)/Vu$ 

 $X = (34223.91*7.5)/54863.29$ 

 $X = 4.67$  m. esta distancia cubrirá  $S = d/2$ 

En la parte donde resiste el concreto por si solo, se colocarán estribos a d/2 (Smáx =  $0.90$ m/2 =  $0.45$ m); por criterio se optó por colocarlos @ 40 cm.

Por confinamiento se encontrará el espaciamiento (S), a 0.5 m, 1 m, 2 m, 3.5 m, distancias tomadas desde los apoyos.

Primero se halla el corte actuante y después se halla el esfuerzo de corte actuante (*Va*)

Posteriormente se halla el esfuerzo de corte que resiste el concreto (*Vu*)

Por, último se aplica la fórmula de espaciamiento (S)

S = (2 Avar  $*$  Fy) / ( $\sqrt{u} - \sqrt{u}$ )

Hallando S para una distancia de 0.50 m del apoyo

Por delación de triángulos se halla el corte actuante (Vac) a 0.5 m de los apoyos

> $Vac = (54863.29 / 7.5)6.5$  Vac = 47548.00 kg Esfuerzo de corte actuante  $V_a = 47548.00/(50*90)$ *Va =* 12.19 kg/cm²

Esfuerzo de corte que resiste el concreto

 $V_u = 0.85^*0.53^*(285)^{1/2}$ 

 $V_u$  = 7.61 kg/cm<sup>2</sup>

Espaciamiento

 $S = (2*0.71*4200*)/(12.19-7.61)50$ 

 $S = 26.04$ cm. ≈ @25cm

De igual manera para las siguientes distancias:

A 1 m de los apoyos,se colocarán @ 30 cm. , el resto a 35 cm.

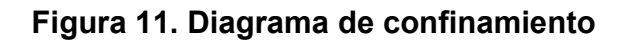

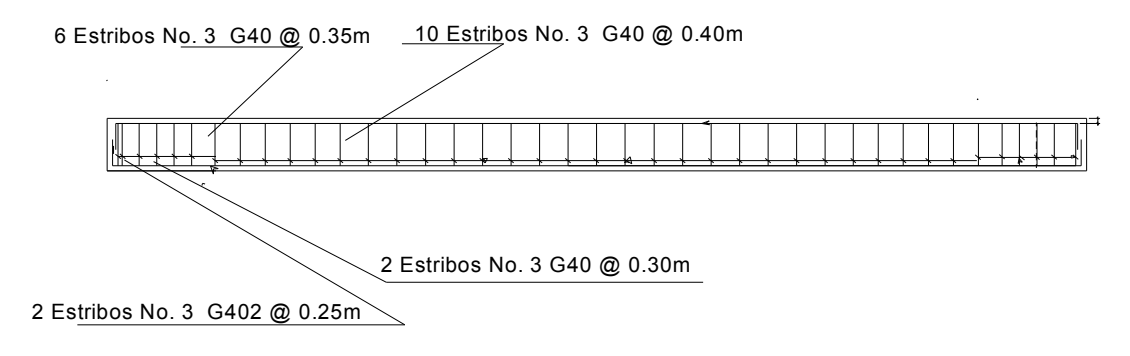

**Figura12. Esquema de armado de viga en losa de 15 m15m** 

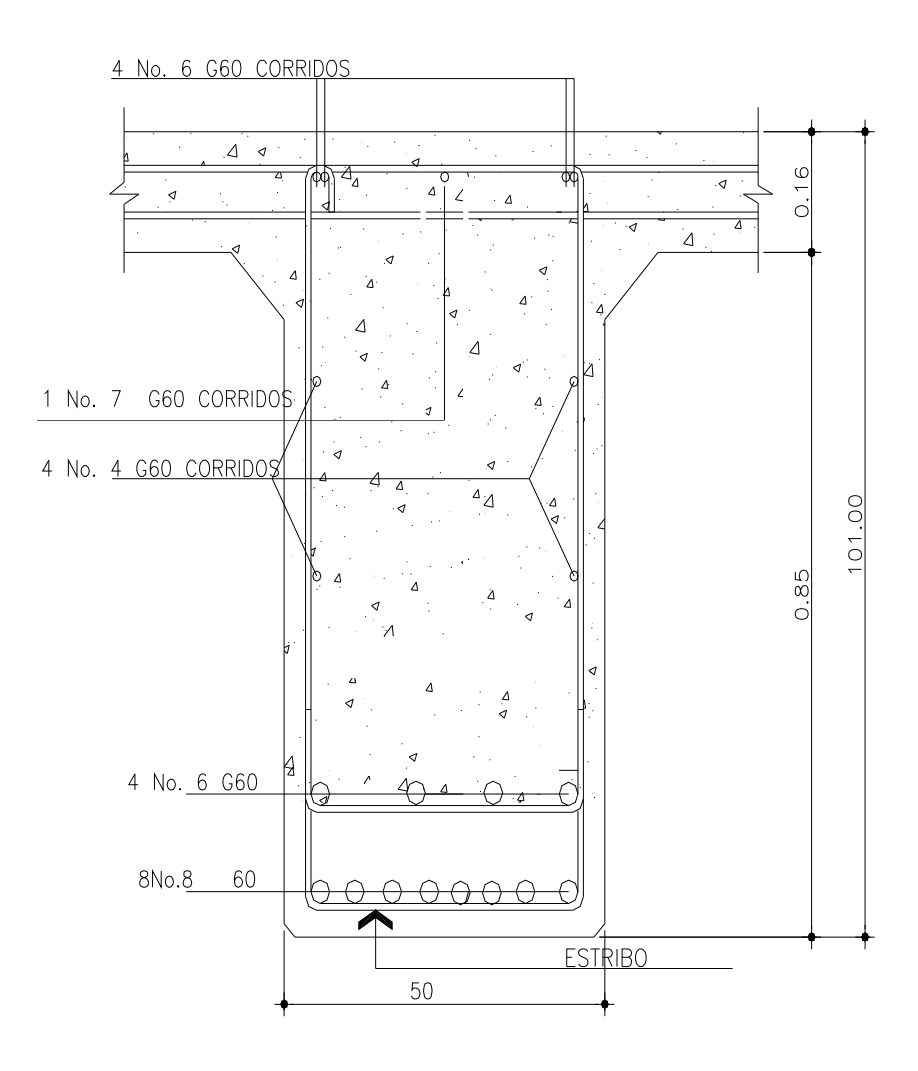

#### **Diseño tramo de 5.00 m**

Datos para losa Los cálculos se realizaron como en la sección 2.5.2 Longitud =  $5.00m$ Espesor =  $0.16m$ Carga de diseño = 150.00 lb/pie $3$  o 2400kg/m $3$  $Fy = 2810.00$  Kg. /m<sup>3</sup>  $Fc = 210$  Kg.  $/m^3$  $b = 100.00cm$  $d = 13.00cm$  $r = 5.00cm$ 

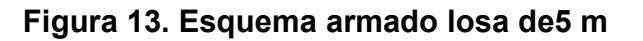

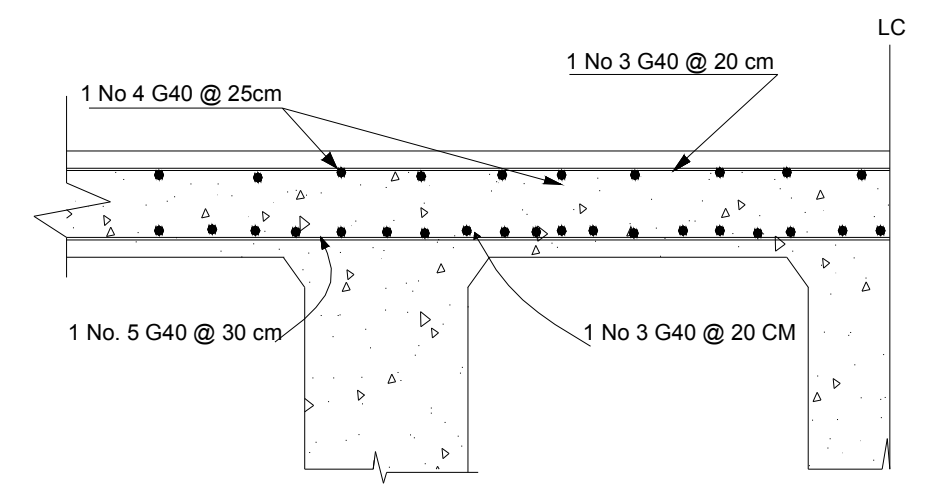

#### • **Diseño de diafragmas para losa de 5.00m**

Éstos se calcularán de la misma forma que en la sección 2.5.4**.** 

Diafragma interno

**Datos** 

Base = 30.00 cm. como mínimo

Peralte (d) = 50.00cm

Recubrimiento  $(r) = 5.00$  cm.

 $Fy = 2810$  kg/cm<sup>2</sup>

As min = (14.1\*50\*30)/2810

As min = 7.53 cm² será cubierto con 6No. 4 G40

Para los estribos, se tomará como espaciamiento (S) de la siguiente forma:

$$
S = (1/2)(d-r)
$$

$$
S = (1/2)(50-5)
$$

S = 22.5 cm por criterio, se tomará s = 20 cm.

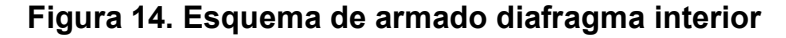

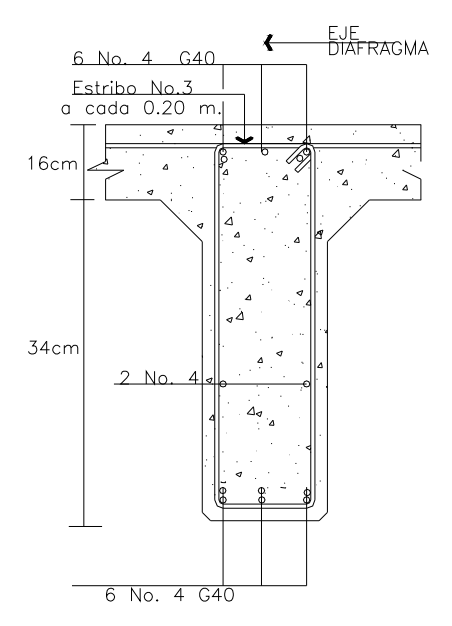

### • **Diafragma exterior**

Datos

Base = 30.00 cm. como mínimo Peralte (d) = 50.00cm Recubrimiento  $(r) = 5.00$  cm.  $Fy = 281.00 \text{ kg/cm}^2$ 

As min = (14.1\*50\*30)/2810

As min = 7.53 cm² será cubierto con 6No. 4 G40

Para los estribos, se tomará como espaciamiento (S) de la sig. Forma:

 $S = (1/2)(d-r)$ 

 $S = (1/2)(50-5)$ 

 $S = 22.5$  cm. por criterio, se tomará  $s = 20$  cm.

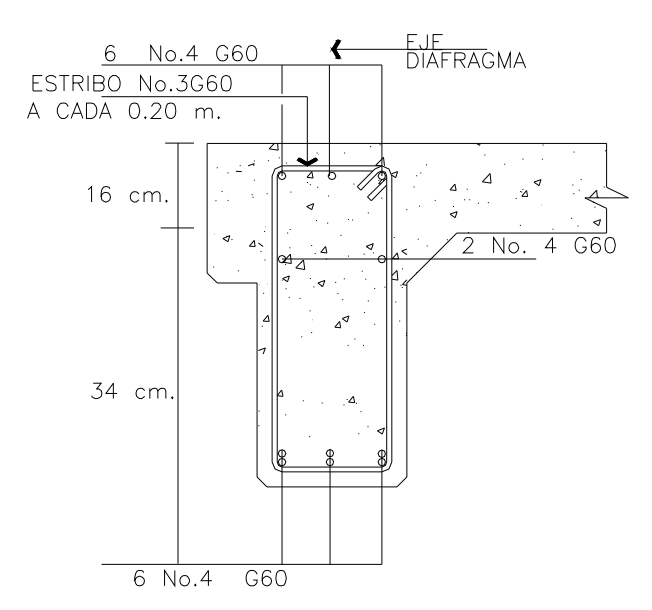

#### **Figura 15. Esquema armado de diafragma exterior**

## • **Diseño de vigas para losa de 5.00m**

Los cálculos se hicieron con el mismo criterio de la sección 2.5.5.

Datos:

P eje atrás = 12.00 kips

P eje adelante = 3.00kips

Distancia entre ejes = 14.00 pies

Mu = 44079.21 kg-m

 $b = 40.00cm$ 

 $d = 66.00$  cm.

d' = 5.00cm

 $Fc = 285.00cm^2$ 

 $Fy = 4200.00$ cm<sup>2</sup>

As min. = 8.86 cm²; esto será cubierto por 7No. 4 G60

As = 18.83cm² ; esto será cubierto por 6no. 6 G60 y 1 No. 1 G60

As max =  $38.14$  cm<sup>2</sup>

Vu = 34991.86 Kg.

Vcr = 15210.63 Kg.

Estribos No. 4 G60 @ 20 cm.

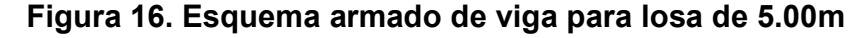

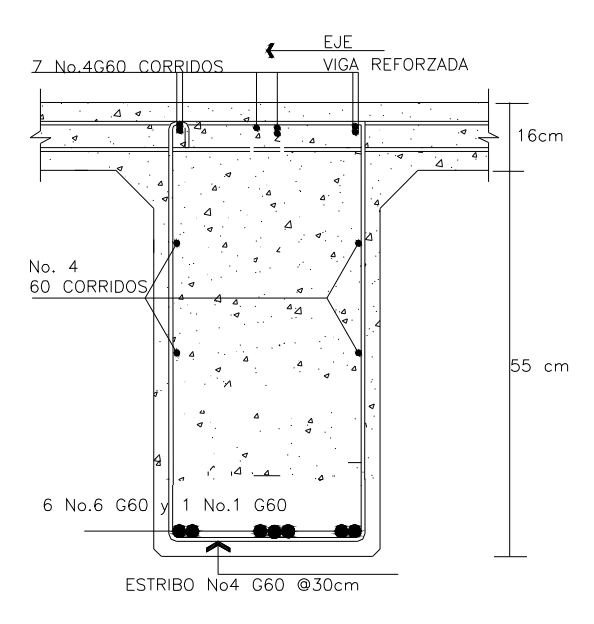

### **2.1.6. Diseño de la subestructura**

Es la parte inferior del puente, formado por las cimentaciones, estribos, pilas y aletones.

#### • **Subestructura para losa de 5.00m**.

#### • **Diseño de cortina**

Sirve para detener el relleno en sentido longitudinal; se considera empotrado a la viga de apoyo, y el alto depende de la viga principal del puente.

 Según AASHTO 3.20, se deberá considerar una sobrecarga del suelo del equivalente líquido de 2 pies de alto, con una presión de 480 Kg. / m<sup>3</sup>.

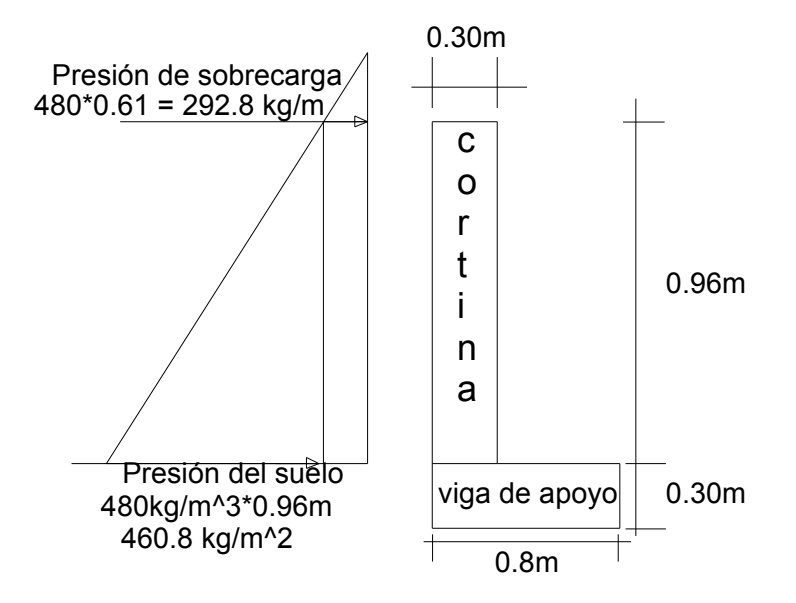

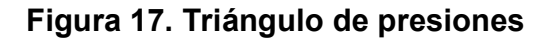

```
Datos 
b = 0.30m b: base de cortina
H = 0.96m H: altura de cortina
a = 1.00 m ancho P: carga de H-15-44
P = 15000.00 lb
Ancho del puente = 4.30 m 
Peso específico de concreto = 2400.00 Kg. /cm<sup>3</sup>
Hallando presiones 
 Pres. Sob = 480*0.61 Pres. sob. = presión sobre carga 
Pres. Sob = 292.80 Kg./m<sup>3</sup>
Pres. s = Eqv. liq.*(H)Pres. s = 480 * 0.96Pres. s = 460.80 Kg. /m² Pres.s = presión suelo 
   • Calculo de fuerzas 
Esob = empuje sobrecarga Es = empuje del suelo 
Esob = Pres.sob.* H 
Esob = 281.09 Kg. /m 
Es = Press.s*(H/2)Es = 221.18 Kg.-m
```
#### • **Cálculo de momento:**

 M .E.sob = Esob\*centroide de la figura Donde M.E. sob: momento empuje de sobrecarga M .E.sob =281.09 \* (0.96/2) M. E sob = 134.92kg-m

 M. E.s = Es\* centroide de la figura Donde M.E.s: momento empuje del suelo M. E.s = 70.78 Kg.-m

#### • **Cálculo de fuerza longitudinal AASHTO 1.2.13=**

Será producida por las llantas del camión o trailer en el terraplén o aproche,

la cual es transmitida a la viga de apoyo de la siguiente manera:

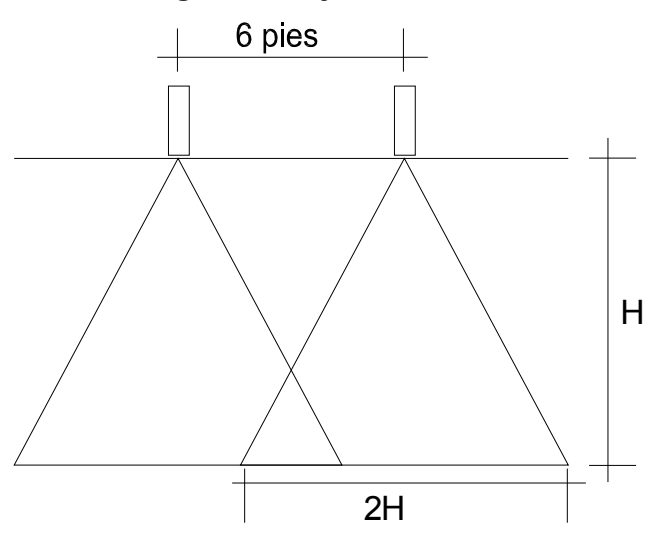

## **Figura. 18 Ejes trraceros**

 La fuerza longitudinal (LF) será producida por las llantas del camino o trailer en el terraplén o aproche, la cual es transmitida a la cortina de la siguiente manera:

 $LF = 0.005 * (P/2H)$ 

Donde P: peso camión (15000 libras)

H: altura de la cortina (0.96 METROS)

LF: fuerza longitudinal

P: actúa a 6' sobe el piso, de manera que el brazo es 6' + H

 $FL = (5\%^*P)/(2H)^*1m$ FL = 177.15 Kg.

Por ser 2 llantas se multiplica por 2 FL = 354.31 Kg.

• **Momento de fuerza longitudinal**   $M.FL = FL*H$  Donde M.F.L.: momento de fuerza longitudinal FL: 354.31 KG H: 0.96 metros M.FL = 340.14 Kg.-m El brazo donde actúa = H+6' Brazo de P: 1.76m

• **Sismo** 

Coeficiente de sismo 10% para 1m de ancho  $W = b^* H^* a^*$  Donde b: base (0.30metros) H: altura cortina (0.96 metros) A: ancho (1metro) גּ: peso especifico de concreto (2400)  $W = 0.3m*0.96m*1m*2400kg/m<sup>3</sup>$  $W = 691.2kg$  $W = 691.2*10%$  $W = 69.12$  Kg.  $M.S = S^*(H/2)$ 

M.S = 33.18 Kg.-m

#### • **Combinación de cargas**

 Siguiendo lo especificado en AASHTO 3.22.1, aplican en lo siguiente: finalmente cuando existe sismo, se deberán comparar las fórmulas del grupo III Y VII y se tomará en cuenta, para la cuantía, el grupo con el valor más crítico.

#### • **Grupo III**

 $Mmax = 1.3$  (Esob+Es+FL) Donde Mmax: momento máximo Mmax = 709.59 Kg.-m

#### • **Grupo VII**

 $Mmax = 1.3 (Esob + Es + S)$ 

Mmax = 310.54 kg-m

Se toma el momento más crítico, que es el del grupo III

## • **Refuerzo de la cortina**

Mu = 709.59 Kg.-m  $d = 91$ cm  $Fc. = 210.00kg/cm<sup>2</sup>$  $fy = 2810.00$  Kg./cm<sup>2</sup>  $b = 30$  cm.  $r = 5.00cm$  El área de acero mínimo, requerido y máximo se calcula con las mismas fórmulas y el procedimiento que en la sección 2.5.2.2 As =  $[bd - ((bd)^{2} - (Mu *b)/(0.003825 Fc))^{(1/2)}](0.85Fc)/Fy$  $As = 0.94$  cm<sup>2</sup>

As min. =  $13.70 \text{ cm}^2$ 

As max =  $50.00 \text{ cm}^2$ 

Entonces = se usaran **7 No. 5 G 40**

## • **Refuerzo a corte**

También se tomará el corte más crítico

#### • **Grupo III**

 $V$ max = 1.3 (E+FL) Donde Vmax: corte máximo E: empuje sobrecarga (281.09) + sismo (69.12) FL: fuerza longitudinal (354.31) Vmax = 1.3 (281.09 + 221.18 + 354.31) Vmax = 915.87 Kg.

#### • **Grupo VII**

V max =  $1.3$  (E' +S) Donde Vmax: corte máximo E': Esob (281.09) + Es (281.09) S: sismo (69.12) Vmax = 1.3 (281.09 + 221.18 + 69.12) Vmax = 742.81kg Se toma el valor del grupo III

#### • **Refuerzo por corte para cortina**

 $Vr = 0.53*0.85(Fc.)^{(1/2)*}b*d$ Donde Vr: corte que resiste el concreto

 d: altura de cortina (H) menos recubrimiento (91cm) b: base de cortina (30 cm.) Fc: resistencia nominal del concreto (210) Vr = 17822.44 Kg.

En este caso, el corte que resiste el concreto (Vr) es > que corte máximo (Vmax), por lo que el espaciamiento (S) entre cada estribo será de **S = d/2**  S= 15.00cm

• **Viga de apoyo** 

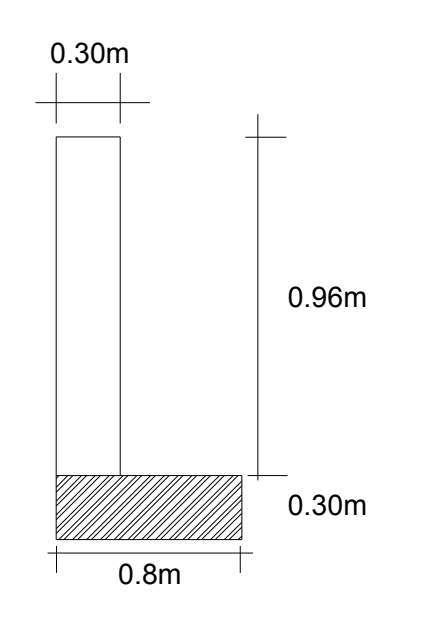

**Figura 19. Diagrama viga de apoyo** 

 $b = 80cm$ 

 $d = 25$  cm.

$$
r = 5
$$
cm

W losa = 4410.00kg

W viga = 1200.00kg

W bordillo = 720.00kg

W carga viva = 6803kg

W total = 13113kg

Para la viga de apoyo, se chequea por aplastamiento, debido a que está apoyada en toda su longitud, y se refuerza con acero mínimo por no soportar flexión. El refuerzo transversal lo constituyen los estribos.

### • **Por aplastamiento**

 $Va = (WL) 2$  Donde L = ancho de rodadura (4.30m) W: carga muerta que soporta la cortina (13133 Kg.) Va: corte actuante Va = 28235.95 Kg.-m  $Vr = 0.85 * 0.53 * (Fc.)$  ^ (1/2) \*b\*d Donde Vr: corte que resiste el concreto d: altura de cortina (25cm) b: base de cortina (25 cm.) Fc: resistencia nominal del concreto (210)

Vr = 13056.73 Kg.

Hallando el espaciamiento (S)

 $S = (2*Avar * fy * d) / (Vu - Vr)$ S = 11.76cm

Entonces se usará: 1No. 4 G40 @ 10cm

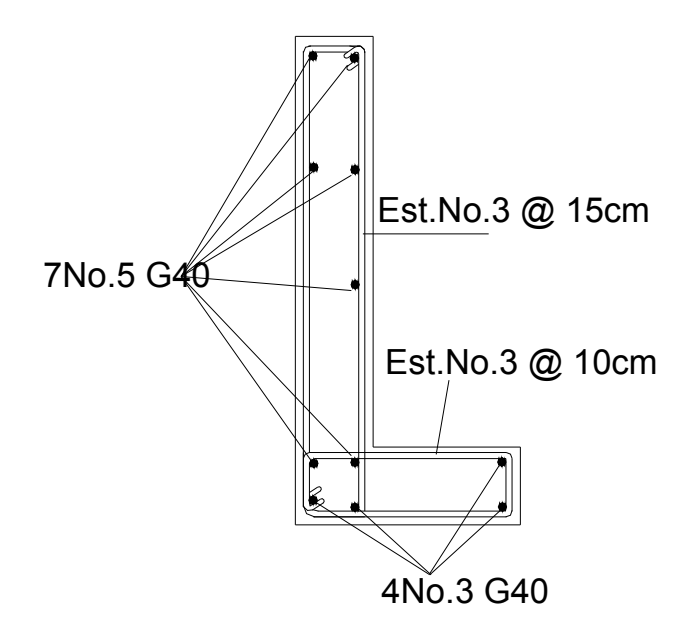

**Figura 20**. **Refuerzo en la cortina y en la viga** 

#### • **Diseño de estribo**

Los estribos son los componentes del puente, que soportan la superestructura en los lados extremos y transmiten la carga al terreno de cimentación.

 El tipo de estribo por diseñar corresponde al de un muro de gravedad de concreto ciclópeo. Se asume una sección del muro y se verifica por volteo, deslizamiento y presiones. Para el cálculo, se utilizan los siguientes pesos específicos.

P específico concreto =  $2400.00$  Kg. /m<sup>3</sup> P específico del suelo = 1800.00 Kg. /m<sup>3</sup> P específico concreto ciclópeo = 2700.00kg/m<sup>3</sup> Valor soporte 20,000 Kg. /m<sup>3</sup>  $base = 6.00m$ altura total =  $7.76$  m Eqv. Liquido =  $480.00$ kg/m<sup>3</sup> 2 pies =  $0.61m$ Ancho = 1.00m

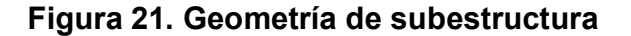

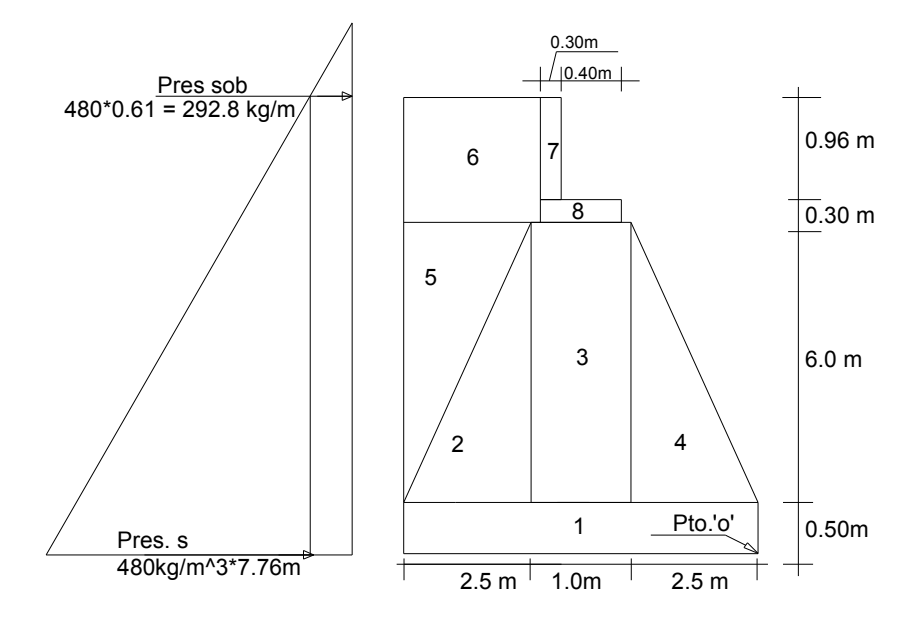

#### • **Momento de volteo (MV)**

 Primero se calculan las presiones, después la fuerza de empuje y posteriormente los momentos

Pres. sob = 480\*0.61 Pres. Sob. = presión sobre carga Pres. sob =  $292.80$  Kg. /m<sup>2</sup>

Pres.  $s = Eqv.$  lig. $*(H)$  altura total  $(H) = 7.76m$ Pres. s = 3724.80 Kg./m² Pres.s = presión suelo

Esob = Pres.sob.\* H Esob = 2272.13 Kg./m

 $Es = Press.s*(H/2)$ Es = 14452.22 Kg.-m M .E.sob = Esob\*centroide de la figura

M. E sob = 8815.86kg-m

## M. E.s = Es\* centroide de la figura

M. E.s = 37383.09 Kg.-m

### **Tabla III. Momentos de volteo (Kg.-m)**

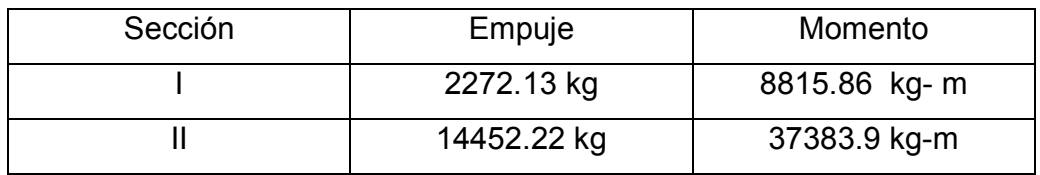

## **Tabla IV**. **Cálculo de momento estabilizante**

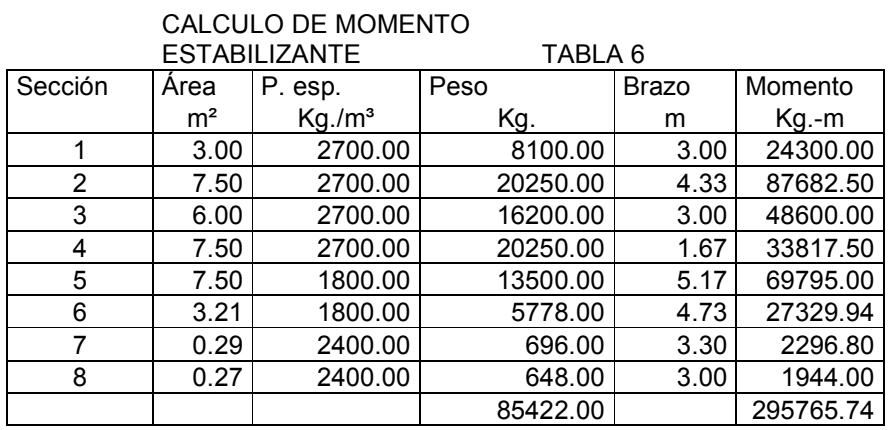

#### • **Verificación de estribo sin superestructura**

Según especificación, el volteo debe ser mayor que 1.5

Volteo =  $ME/MV > 1.5$  OK

Donde ME: momento estabilizante

MV: momento de volteo

Volteo = (295765.74 / 46198.94)

Volteo =  $6.40 > 1.5$  OK

Deslizamiento = 0.5\*W/E

Donde W: peso de todo el estribo

E: empuje

W: 0.5\*85422/16724.35

Deslizamiento = 2.55 > 1.5 OK

#### • **Presiones**

Para hallar presiones y verificar si existen presiones negativas, primero se calcula el valor de "a", luego se calcula la excentricidad. Con los datos anteriores (a y e), se aplica la fórmula de presión.

 $a = (ME-MV)/W$ 

Donde ME: momento estabilizante (295765.74)

MV: momento de volteo (46198.94)

W:peso de subestructura (85422)

### Donde

a = distancia del punto "O" donde se hace sumatoria de M al punto, donde actúan las cargas verticales

> a = (295765.74 – 46198.94)/ (85422)  $a = 2.92$  esto debe de chequear que =  $3a > base(b)$  $3 a = 8.76 > b$  $e = (b/2) - a$  b = 6.00m  $e = 0.96$  P = presión  $P = (W/A)(1\pm(6e)/b)$  P max = 17992.53 < que el valor soporte P min. =  $1672.33 > 0$

### • **Verificación del muro con superestructura y carga viva**

 Este chequeo es necesario, para verificar si el muro resiste al peso de la estructura que tendrá que soportar.

Carga muerta

 W losa = 4128.00 Kg. W viga = 2250.00 kg W cm. = 6378.00 kg

• **Carga viva** 

W CV = 6802.72 Kg.

#### • **Momento estabilizante (ME2)**

```
 Donde ME2: momento estabilizante con súper estructura y CV
```
Wcm: peso carga muerta (6378)

Wcv: peso carga viva (6802.72)

b: base de estribo (6 metros)

 $ME2 = (Wcm + W cv) * (b/2)$ 

ME2 = 39542.16 Kg.

## • **Momento estabilizante total**

 $Met. = ME1 + ME2$ 

Donde Met.: momento estabilizante total

ME1: momento estabilizante de estribo (295765.74 kg-m)

ME2: momento estabilizante de superestructura y carga

viva (39542.16 kg-m)

Met. = 335307.90kg

### • **Volteo**

Volteo = Met. / MV

Volteo = 7.96 > 1.5 OK

## • **Deslizamiento :**

Deslizamiento = 0.5\*(W sub. + W súper) /E

Donde W sub. peso subestructura (85422)

W súper: peso superestructura (Wcm + Wcv)= 13180.72

E: empuje (16724.35)

Deslizamiento = 2.95 > 1.5 OK

#### • **Presiones**

 a = (MEt-MV)/(Wsub + W súper)  $a = (33530.9 - 46198.94) / (85422 + 6802.72)$  $a = 3.13$  verificar =  $3a > base(b)$  $3 a = 9.40 > b$ 

 $e = (b/2) - a$  b = 6.00m  $e = 0.13$  P = presión  $P = (W/A) (1 \pm (6e)/b)$  Donde W: peso estructura + carga viva A: área (base: 6m. \* altura: 1m.) e: excentricidad P max =17443.25 < que el valor soporte (20000) P min. = 13298.32> que cero

• **Verificando el muro con sismo, sin carga viva** 

Se deben tomar momentos de volteo en sentido horizontal

 $W = W$  sub.  $+ W$  cm.

Donde W: peso de muro con sismo y sin carga viva

W sub.: peso del estribo (85422)

W cm.: peso de superestructura (6378)

W = 91800.00kg

## • **Momento estabilizante**

 $ME = ME1 + (W cm<sup>*</sup>brazo)$ 

Donde ME1: momento estabilizante de estribo (295765.74)

W cm.: peso de superestructura (6378)

Brazo (b): 6 metros /2

ME = 314899.74 Kg.-m

## • **Fuerza horizontal**

FH =  $1.08 * E + (0.08 * (W sub. + Wcv))$ 

Donde FH: fuerza horizontal

- E: empuje sacado del triángulo de presiones (16724.35)
- W sub.: peso del estribo (85422)

W cv: peso carga viva (6802.72)

FH = 19150.74 Kg.

#### • **Momento de volteo del muro con sismo**

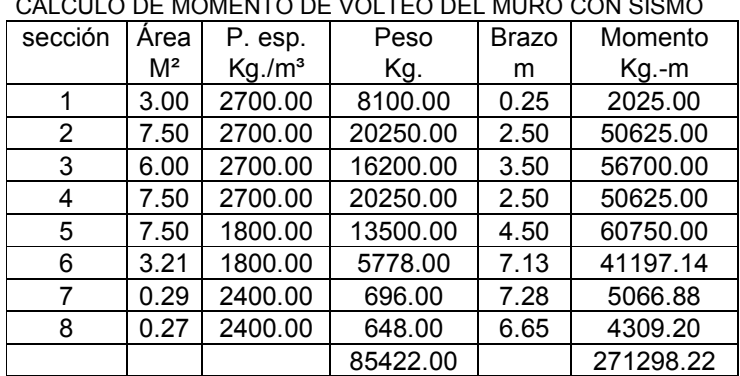

#### **Tabla V. Momento volteo de muro con sismo**

CALCULO DE MOMENTO DE VOLTEO DEL MURO CON SISMO

M estabilizante = 0.08\*MVs

Donde MVs: momento del muro con sismo (271298.22)

M estabilizante = 21703.86 Kg.-m

M volteo =  $1.08 * MV + 0.08 * Wcm + M$  estabilizante

M volteo = 72108.96 Kg.-m

#### • **Presiones**

 $a = (MEt-MV)/(Wsub + W cv)$  $a = 2.64$  $3 a = 7.63 > b$ 

 $e = (b/2) - a$  b = 6.00m

 $e = 0.21$ 

P = presión

 $P = (W/A)(1\pm(6e)/b)$ 

P max =18513.00 < que el valor soporte

P min. = 15299.79 > que cero

## **2.1.7. Elaboración del presupuesto**

 El presupuesto se elaboró con base en los precios de los materiales que se manejan en la región y la mano de obra, con base en los salarios que la Municipalidad asigna. Los materiales y la mano de obra calificada como no calificada serán proporcionados por la Municipalidad.

#### **Tabla VI. Resumen General Materiales**

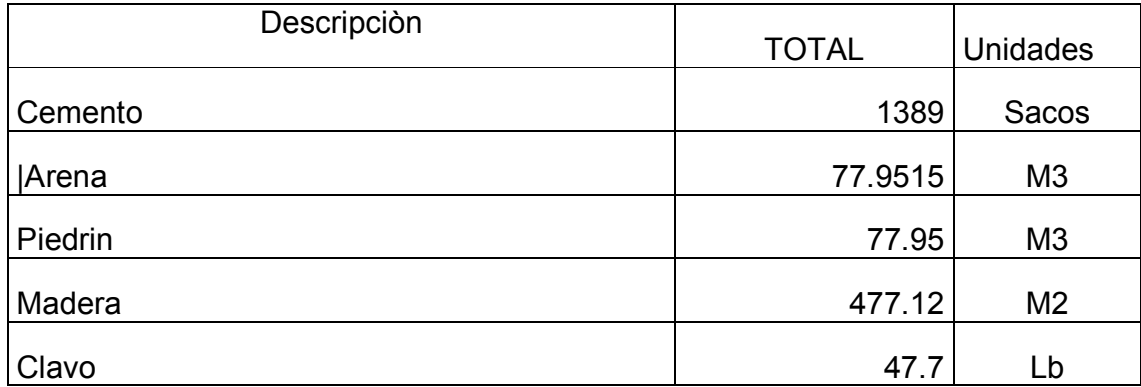

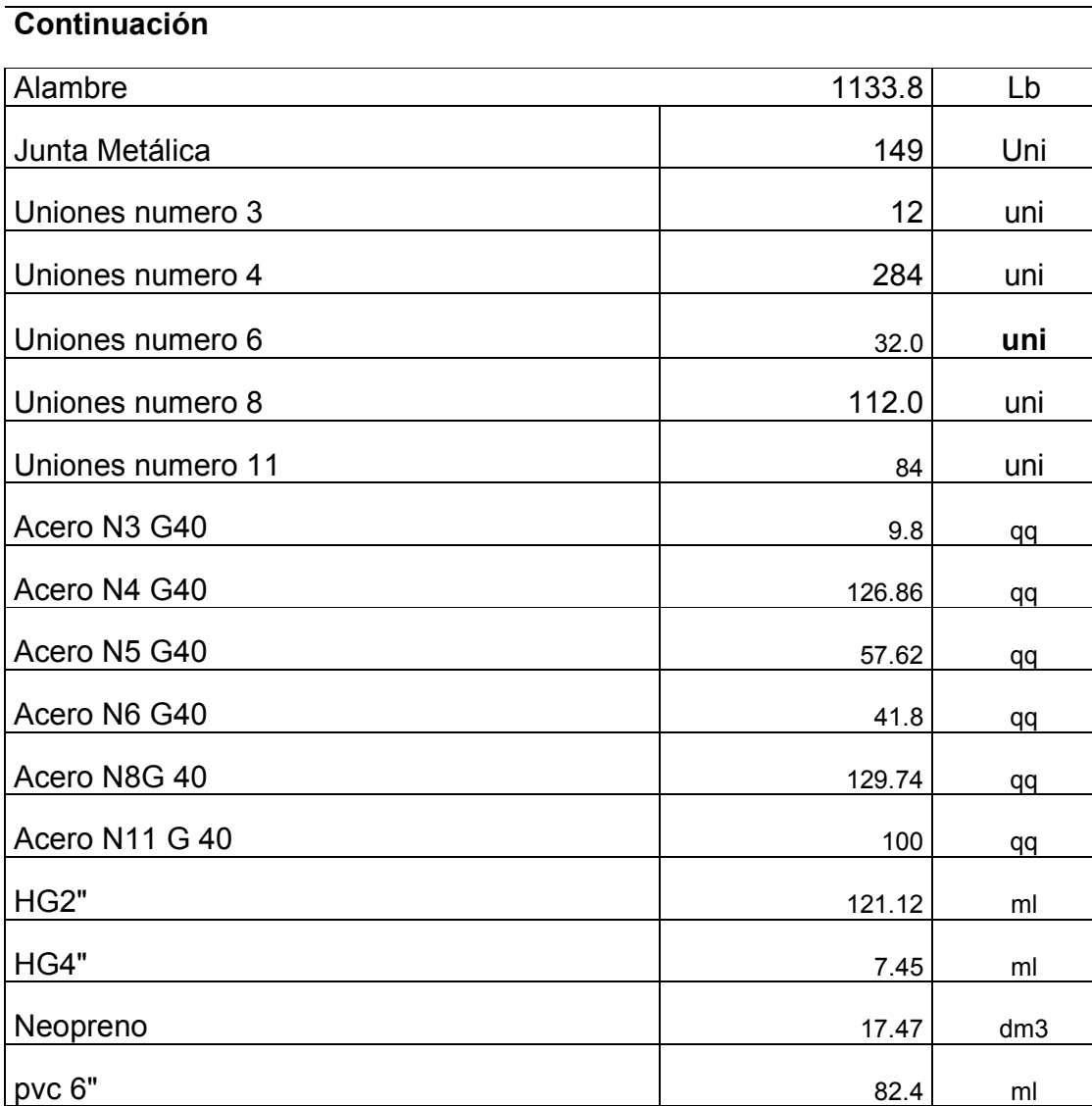

# **Tabla VII Resumen General del Presupuesto**

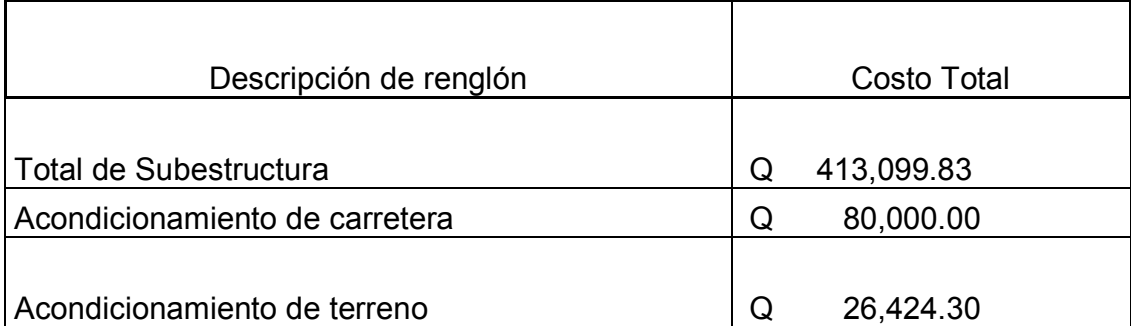

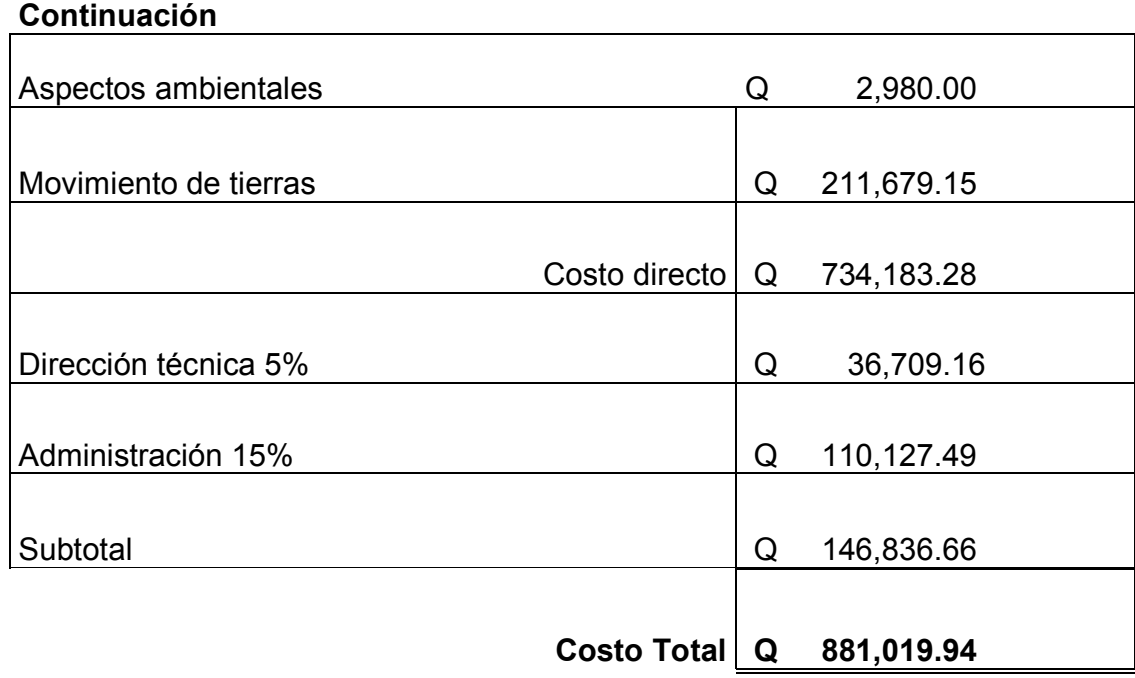
# **3. DISEÑO DEL SISTEMA DE ABASTECIMIENTO DE AGUA POTABLE PARA LA ALDEA PALIBATZ, JOYABAJ, QUICHÉ**

#### **3.1 Descripción del proyecto**

 El proyecto consiste en diseñar el sistema de abastecimiento de agua potable para la aldea Palibatz, Joyabaj, Quiché, que tiene una población de 960 habitantes. El sistema funcionará por gravedad y está conformado por captación, 11 kilómetros en línea de conducción, 7 kilómetros en la red de distribución, tanque, etc.

 Se tiene proyectada la construcción de la línea de conducción, a partir de la E-0 hasta la E-229, donde se construirá una caja reunidora de caudales, la cual reunirá dos caudales de nacimientos diferentes. El primero de los caudales será el que se captará en la montaña "Los Cimientos" el que es de 1 litro/segundo y que debido al caudal captado en el primer nacimiento, no satisface las necesidades de la población, que es 1.81 litro/segundo; se captará un segundo nacimiento el que se localiza a 200 metros de la caja reunidora de caudales, el cual es de 1.3 litros/ segundo.

 El diseño, para la conducción del nacimiento con un caudal de 1.3 litros/ segundo, fue elaborado con anterioridad y también de la misma manera el diseño de la línea de conducción, que parte de la caja reunidora de caudales al tanque de distribución.

 También se diseñará la red de distribución, que tendrá 5 ramales y dos tanque de distribución.

El tanque de distribución de 20m<sup>3</sup> estará ubicado en la E-0 de los ramales 1-1, 1-2, 1-3, que se muestra en la figura 32; éste abastecerá al 33% de la población (54 viviendas de 160 viviendas)y su capacidad es el 23% del consumo hora máxima.

El tanque de distribución de 70 m<sup>3</sup> está ubicado en la E-0 de los ramales, 2, 3, 4, 5,5-1, los cuales se muestran en las figuras 33,34, el cual abastecerá al 66% de la población beneficiada (106 viviendas de 160 viviendas), y su capacidad es el 42% del consumo máximo horario.

#### **3.1.1 Fuentes de abastecimiento de agua potable**

 Dado el alto costo que implica perforar pozos para la obtención de agua, el comité de la aldea Palibatz, decidió adquirir una manzana de terreno, el cual cuenta con dos nacimientos de agua en la montaña llamada "los Cimientos" al norte de la aldea Palibatz, que tiene una diferencia de nivel de ciento cinco metros (105m) respecto a la aldea Palibatz. El aforo fue realizado en abril del año 2002 y se obtuvo un caudal de1 L/s.

### **3.1.3. Calidad de agua**

 Para establecer la calidad de agua, se tomaron muestras de la misma en los nacimientos y se efectuó el análisis bacteriológico, el cual dio como resultado que el agua es apta para consumo humano.

### **3.1.3.1. Potabilización**

En las poblaciones rurales, es indispensable que sean respetados los límites mínimos de potabilidad, especialmente sobre las substancias nocivas y que garantice la calidad bacteriológica de las aguas de abastecimiento, y proporcion agua sanitariamente segura. Por la seguridad de los usuarios, se propuso un sistema de desinfección, el cual requerirá de un hipoclorador. Los exámenes físico y bacteriológico se presentan en las tablas No. 13 Y No. 14

### **3.1.4. Levantamiento topográfico**

 Al efectuar el levantamiento y trazo de la línea de conducción y distribución, se contó con la colaboración de la Municipalidad en lo concerniente a recurso humano y permiso. Se utilizo un teodólito con su trípode, cinta métrica, estadal, así como el método de conservación de acimut.

### **3.1.4.1. Cálculos y dibujos topográficos**

Los cálculos topográficos fueron realizados en una hoja electrónica, que necesita únicamente ángulo horizontal, ángulo vertical, hilo superior, hilo medio, hilo inferior y la altura del instrumento. Posteriormente se dibujó en Autocad utilizando para la planta las coordenadas (x.y) y para el perfil la distancia acumulada y la cota. Las cotas y distancias horizontales se pueden apreciar en el perfil de los planos.

### **3.1.5. Diseño hidráulico**

### • **Períodos de diseño**

 El período de diseño se estimó en 20 años, a partir de la fecha de diseño; este período es recomendable por la vida útil del proyecto y la capacidad de éste para dar un buen servicio. No se tomó en cuenta tiempo para trámites de financiamiento, pues ya está aprobado el mismo.

### • **Población**

 Para este cálculo, se consideran los datos estadísticos poblacionales realizadas por FONAPAZ; también se consideró el censo realizado en el momento de hacer el levantamiento topográfico.

 Para la población de diseño (población futura), se utilizó el método geométrico, dado por la siguiente fórmula:

 $Pf = Pa(1+K)$   $\wedge n$ 

Donde: Pf = población futura (1734 habitantes)

Pa = población actual (960 habitantes)

- K = tasa de crecimiento (3%) según registro de la municipalidad de Joyabaj.
- N = período de diseño en años(20 años)

 $Pf = 960$ hab (1+0.03) ^20

Pf = 1734 hab.

### • **Dotación**

 De acuerdo con la posición de la fuente, se determinó un sistema de agua potable por gravedad; se estimó una dotación de 75lts/hab./día debido a la cantidad de caudal disponible.

### • **Caudal medio**

 Se refiere al promedio de consumo diario, que se espera tendrá la población. Para la aldea Palibatz, se estima:

> Qm. = (Dotación \* Número de habitantes)/ (segundos de un día) Qm. = (75lts/hab./día \* 1734 hab.)/(86400seg.) Qm. = 1.51 lts/seg

### • **Factor día máximo (Fdm)**

 Este factor tiene la función de compensar la variación en el consumo de agua por parte de la comunidad; para este proyecto en particular, se tomará como Fdm 1.2, según lo establece el anexo 2 inciso V de la asistencia técnica de UNICEF a Fondo de inversión social (FIS) de Guatemala, para poblaciones mayores de 1000habitantes.

### • **Factor hora máxima (Fhm):**

 Factor relacionado con el número de habitantes y sus costumbres, para satisfacer la demanda de la población y este varía entre1.5 y 2.00. En este caso particular se tomará 2.

#### • **Caudal día máximo (Qdm):**

 Este valor se refiere al consumo diario máximo que se espera en un año de servicio, por lo tanto será el valor con el cual se diseñara la línea de conducción del proyecto.

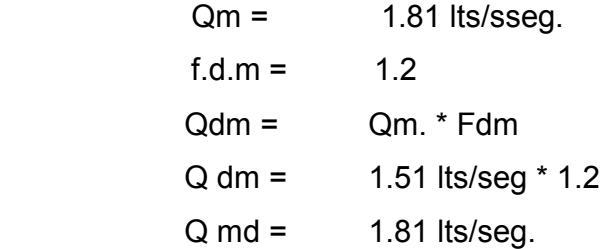

### • **Caudal hora máxima (Qhm)**

 Se considera como el valor de la demanda promedio máxima, que se espera de un consumo en un día. Este dato será utilizado para el diseño hidráulico de la red de distribución, es decir el que determinen los diámetros de tubería que se va a utilizar. La forma de determinar este valor es la siguiente:

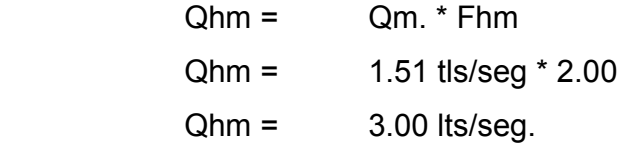

#### **3.1.5.1. Captación**

 La estructura que recolecta el agua proveniente de la fuente. Se deberán mantener las condiciones naturales del sitio de captación. Por seguridad, la cota superior de la tubería de salida debe estar a un nivel inferior de la cota de brote.

Está conformada por los siguientes elementos

 Material filtrante Muro de contención Drenaje Contra cuneta

### **3.1.5.2. Línea de conducción:**

 Se define como el conjunto de elementos, que incluyen las obras de arte que servirán para transportar el agua potable, desde el lugar de captación hasta el tanque de distribución.

La línea de conducción se compone de:

- Tubería de distinto diámetro según las perdidas (PVC, HG)
- Caja rompe presión
- Válvulas de aire
- Válvulas de limpieza
- Accesorios

 Con la fórmula de Hazen & Williams, se determinarán los diámetros económicos de la tubería. Para el efecto, se calcula la presión, velocidad máxima y mínima.

 La longitud horizontal de la línea de conducción; se incrementó en un 3%, considerando la pendiente del terreno. Se proyectó instalar un total de 10362 metros de tubería de cloruro de polivinilo PVC de diámetros 4", 3", 2" y 1.1/2 ".

## • **Ejemplo de cálculo del primer tramo de la línea de conducción**

 Con los datos calculados en la sección 3.1.5, se procede a efectuar los siguientes cálculos, utilizando la fórmula de Hazem & Willian.

 **Tramo de E- 3 a E-20**

COTA E-3 = 988.73 m

COTA E-20 = 985.17 m

HF disponible = 3.56 m

LONGITUD =  $564.00 \text{ m}$ 

Primero se encuentra el diámetro teórico, de la fórmula de Hazen & William.

HF = (1743.8114 \* L \* Q ^ 1.85) / (C ^ 1.852 \* D ^ 4.87)

En donde HF: pérdida de carga en metros

L = longitud del tramo en metros.(564metros)

De la fórmula anterior, se despeja "D"

D = ((1743.8114 \* Q ^ 1.85) / (HF \* C ^1.85)) ^ (1/4.87)

 $Q =$  caudal en  $I/s$  (1.81 lhd)

C = coeficiente de rugosidad (150 para PVC)

D = diámetro de la tubería en pulgadas.

D = ((1743.8114 \* 1.81 ^ 1.85) / (3 \* 150 ^ 1.85)) ^ (1/4.87)

 $D = 2.53$  plg

 Teniendo el diámetro teórico, se obtienen los diámetros comerciales anterior y posterior, se verifican las pérdidas para cada diámetro seleccionado. Se toma el diámetro que menos pérdida proporcione.

**Tabla VIII. Diámetros comerciales** 

| Diámetro               | Diámetro | Diámetro                |  |  |
|------------------------|----------|-------------------------|--|--|
| menor                  | teórico  | mayor                   |  |  |
| $2.00" \approx 2.193"$ | 2.53"    | $2.1/2" \approx 2.655"$ |  |  |

Verificando las pérdidas de los diámetros comerciales:

Con diámetro de 2'' ≈2.193''

HF =  $((1743.8114 \times 1 \times Q \times 1.85) / (D \times 4.87 \times C \times 1.85))$ HF =((1743.8114 \* 564 \* 1.81 ^ 1.85) / (2.193 ^ 4.87 \* 150 ^ 1.85))

 $HF = 6.06$  m. Con diámetro de 2..5'' ≈2.655'' HF =  $((1743.8114 \cdot L \cdot Q \cdot 1.85) / (D \cdot 4.87 \cdot C \cdot 1.85))$  HF =((1743.8114 \* 564 \* 1.81 ^ 1.85) / (2.655^ 4.87 \* 150 ^ 1.85))  $HF = 2.39$  m.

 Con base en las pérdidas encontradas con los diferentes diámetros, se concluye que el diámetro que se va a usar en este tramo es el de 2.1/2'', por tener menos pérdida.

 Cantidad de tubos No. Tubos =  $L / 6$  m. 1 tubo tiene una longitud de 6 m. No. Tubos =  $L/6$  m No. Tubos = 564/6 m No. Tobos =  $94$  tubos de  $2.1/2$ "

**Tabla IX**. **Resumen de tramos en la línea de conducción**

|             | Longitud | Diámetro | Perdida | Cota terreno |         |           |
|-------------|----------|----------|---------|--------------|---------|-----------|
|             | en       | en       | en      |              |         |           |
| tramo       | metros   | pulgadas | metros  | inicial      | final   | No. Tubos |
|             |          |          |         |              |         |           |
| E-3 a E-20  | 564      | 2.1/2    | 2.39    | 988.73       | 985.17  | 94        |
|             |          |          |         |              |         |           |
| E-20a E-141 | 4932     | 2        | 53      | 985.17       | 877.517 | 822       |
|             |          |          |         |              |         |           |
| E-141E-229  | 6042     | 2        | 64.97   | 877.517      | 797.17  | 1007      |

## **3.1.5.3. Red de distribución**

 Se define como todos los elementos (tubos, accesorios, obras de arte, conexiones, etc.), que trabajando en conjunto como un solo sistema, tendrán como objetivo abastecer de agua potable a cada vivienda de Palibatz.

La red de distribución se compone de:

- Tanque de distribución
- Tubería
- Válvulas de limpieza
- Cajas rompe presión
- Accesorios (codos, Tees, niples, grifos, válvulas, etc.)
- **Válvulas de compuerta**

 Es la válvula que funciona mediante el descenso progresivo de una compuerta, que regula el paso del agua.

## • **Válvula de paso**

 Es la válvula que funciona mediante un cono aradado, que al girar permite o cierra el paso del agua. Se instalan en el inicio de cada conexión predial.

 Se diseñó una red por ramales abiertos, la cual tendrá una longitud de 10406 m de tubería de cloruro de polivinilo, PVC

Para el efecto, se aplico el criterio de poligonal abierta con 5 ramales.

## • **Diseño del primer tramo de E-0 a E-2 pertenecientes al 1er. Ramal**

 Con los resultados obtenidos en la sección 3.1.5, se procede a realizar los siguientes cálculos, utilizando la fórmula de Hazen & Williams.

Datos

 $Q$  hm = 3.0 lits/seg.

Caudal instantáneo

 $Qg = Q$  hm / No. viviendas

 $Q = (3$  lits/seg.) / 160 viviendas

Qg = 0.01875 lits/seg./vivienda

Total viviendas en este ramal = 54

Para averiguar cuánto de caudal debe fluir en este ramal ,se multiplica el

total de viviendas del ramal por el Caudal instantáneo (Q g)

Q g primer ramal = 54 viviendas \* 0.01875 lits/seg./vivienda

 $Q$  g primer ramal = 1.01 lits/ seg.

Gasto en el primer tramo E-0 a E-2

Q g primer tramo del primer ramal = 4 viviendas \* 0.01875 lits/seg./vivienda

### **Resumen de datos primer tramo ramal 1**

 $Qg$  primer ramal = 1.01 lits/ seg. Tramo E-0 a E-2 4 chorros Qg primer tramo del primer ramal = 0.075 lts/ seg Longitud primer tramo = 235m Cota E-0 = 1000m Cota E-2 = 916.47m HF disponible = 83.53m Diámetro = 1"

Con los datos anteriores, se aplicará Hazem & Williams

```
HF = (1743.8114 * L * Q ^ 1.85) / (C ^ 1.852 * D ^ 4.87)
HF = (1743.8114 * 235 * 0.075 ^ 1.85) / (150 ^ 1.852 * 1" ^ 4.87) 
HF = 16.60 m.c.a. 
No. De tubos = L/6m 
No. De tubos = 235m/6m 
No. De tubos = 40 tubos de 1"
```
Realizando este mismo procedimiento, se obtuvieron los siguientes datos

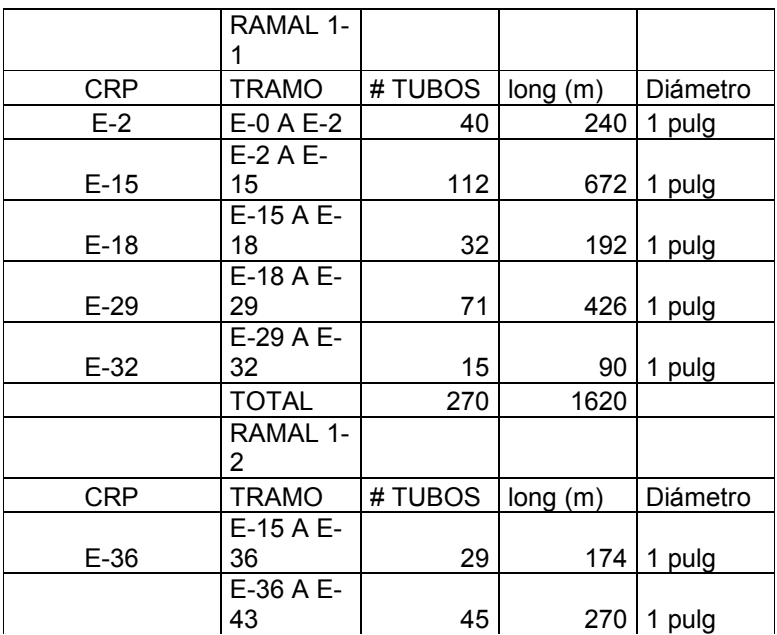

## **Tabla X resumen de los ramales**

## **Continuación**

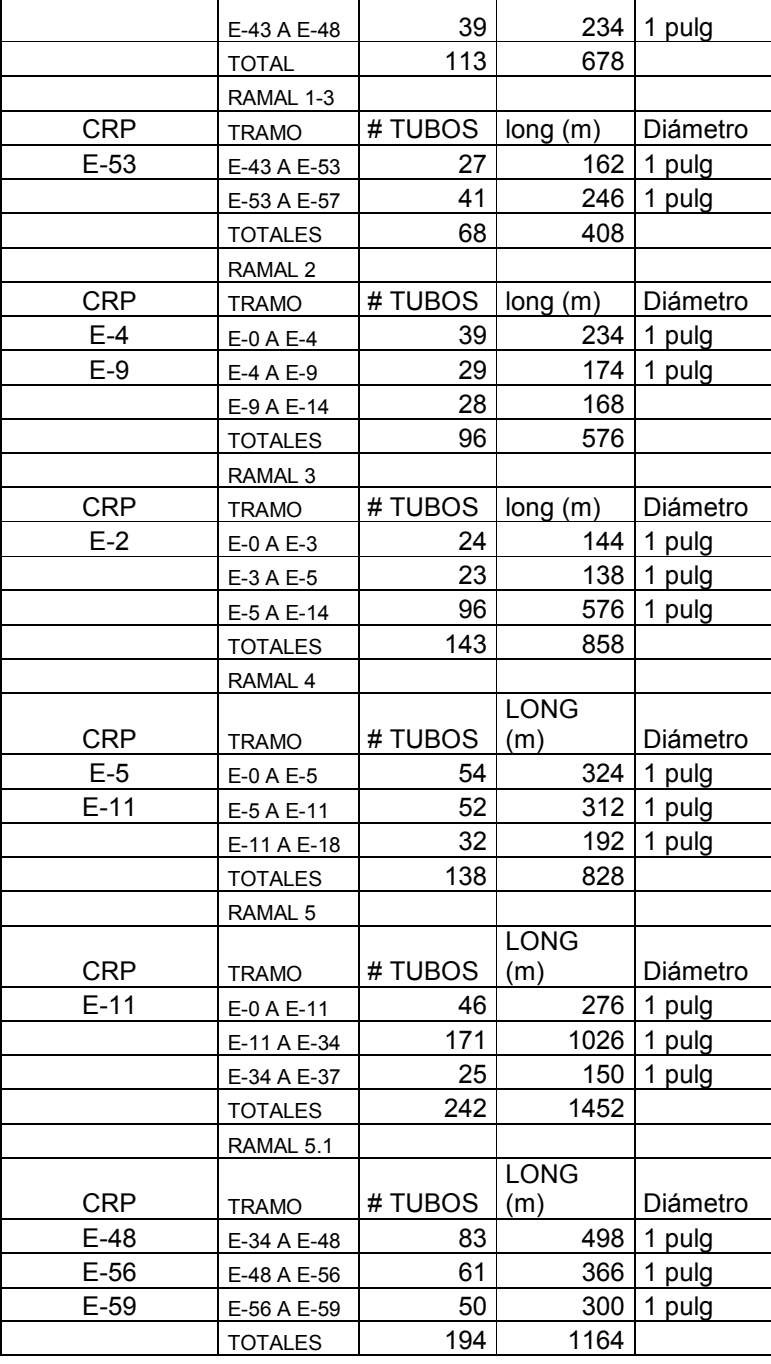

### **3.1.5.4. Tanque**

 Es una estructura de concreto ciclópeo, construida con el objeto de almacenar un volumen determinado de agua, para atender las variaciones horarias de consumo, así como la conveniencia de mantener una presión adecuada en todo el sistema de distribución.

 Con el criterio de compensar las demandas horarias en la red de distribución, se ha estimado la construcción de dos tanques de almacenamiento, construido con concreto ciclópeo de una sola cámara.

### • **Diseño de tanque**

Se procede a dividir el volumen del tanque (70 m<sup>3</sup>) entre la medida longitudinal de la base y el ancho del tanque, de la siguiente manera:

> Volumen del tanque = longitud X ancho X altura Altura = volumen del tanque / longitud X ancho Altura =  $70 / (10 * 5)$ Altura =  $1.4$  m

 El tanque se construirá semienterrado, lo cual significa que la parte inferior se encuentra por debajo del nivel del suelo a una profundidad de 1.60 metros, y la parte superior, por encima respectivamente. Lo anterior fue determinado, debido a que el terreno del lugar brinda una condición topográfica favorable, presenta una característica estable del suelo y permite que se realice menos excavación.

### • **Muros del tanque**

 El tanque posee muros que son construidos de concreto ciclópeo, lo cual significa que están hechos con piedra bola y las medidas de la piedra varían desde dos hasta seis pulgadas de diámetro, las cuales son unidas entre si con mezcla sementante o sabieta.

 Los muros del tanque están sometidos a fuerzas del agua y del suelo, por lo cual se procederá a realizar su diseño, tomando en cuanta las dimensiones propuestas.

**Figura 22. Dimensiones del muro** 

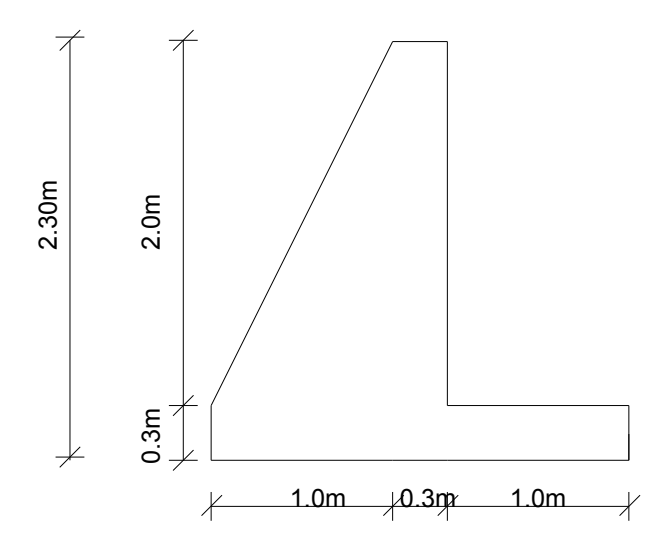

 **Figura 23. Muro con carga laterales** 

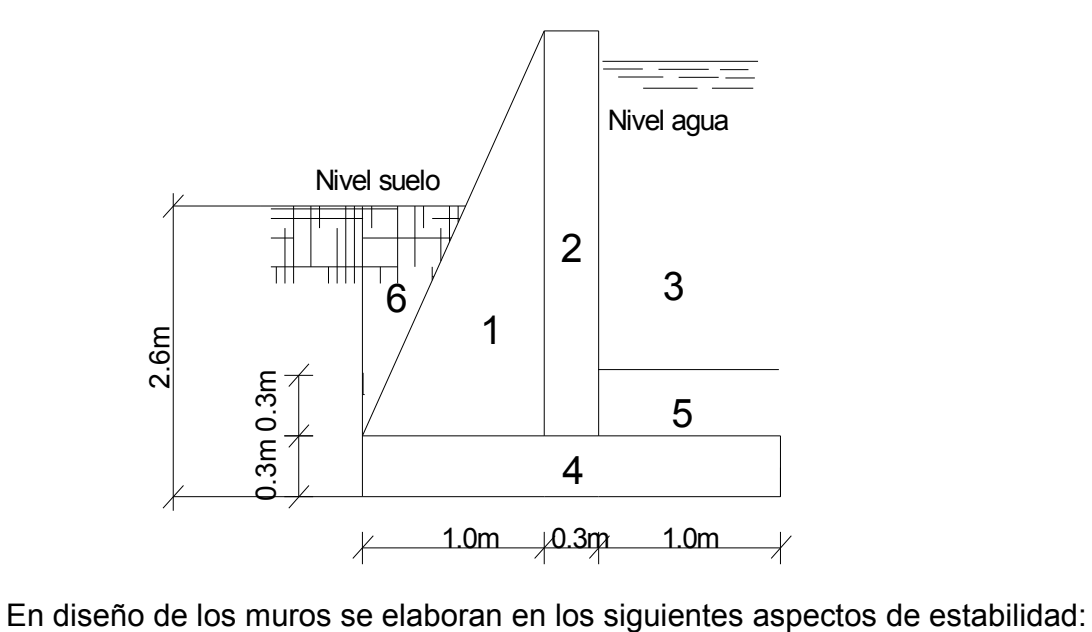

### • **Estabilidad por volteo**

Para determinar la estabilidad por volteo de muros; se utiliza la ecuación

 $E = MR / MA$ 

El resultado de E debe ser mayor a 1.5

Donde MR: momentos resultantes

MA: momentos actuantes

Para determinar los momentos al pie de los muros, se deben determinar

- Presiones
- Cargas

Como se muestra a continuación:

 Se calculan las presiones al pie del muro, que ejercen el agua y el suelo de relleno:

### **Figura 24. Presión del suelo**

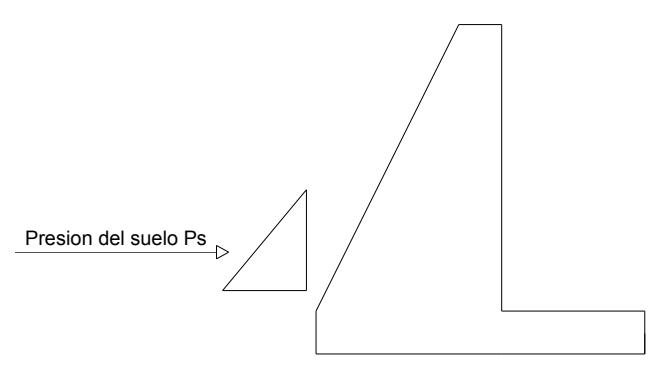

 $Ps = Ks * r * H$  Ps = (1/3) (1600)(1.6)  $Ps = 853.00 kg/m<sup>2</sup>$  Donde Ks: es el factor de acción del suelo (1/3) r: peso específico del suelo (1600 kg/m<sup>3</sup>) H: es la altura del relleno del suelo

## **Figura 25. Presión del agua**

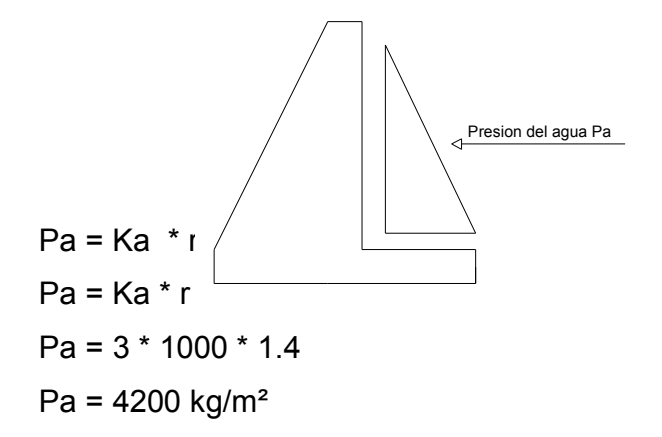

 Donde Pa: presión del agua Ka: factor de acción del agua r: peso especifico del agua H: altura que cubrirá el agua

Se determina las cargas totales que ejercen los muros:

Carga total del suelo (Cts) Cts: (1/2)(Ps)(h) Cts: (1/2)(853)(1.6) Cts: 682.40 kg/m Donde Ps: presión que ejerce el suelo h: altura del suelo Cts: carga total del suelo Carga total del agua (Cta) Cta: (1/2)(Pa)(h) Cta: (1/2)(4200)(2) Cta: 4200 kg/m

 Donde Pa: presión que ejerce el agua H: altura del agua Cta: carga total del agua Cálculos de momentos al pie del muro Momento por suelo de relleno (MS) Se considera que la acción del momento actúa a un tercio de la altura del suelo de relleno, o sea h/3

 Ms: (Cts)(h/3) Ms: (682.4)(1.6/3) Ms: 364.00 kg m/m donde h: altura del suelo Cts: carga total del suelo Momento por carga de agua (Ma) Ma: (Cta)(h/3) Ma: (1400)(2/3) Ma: 2800 kg m /m Donde h: altura del agua Cta: carga total del agua

 Se clasifican las acciones en forma de figuras que integran la situación de los muros del tanque, para determinar los momentos como se ilustra en la figura No.23

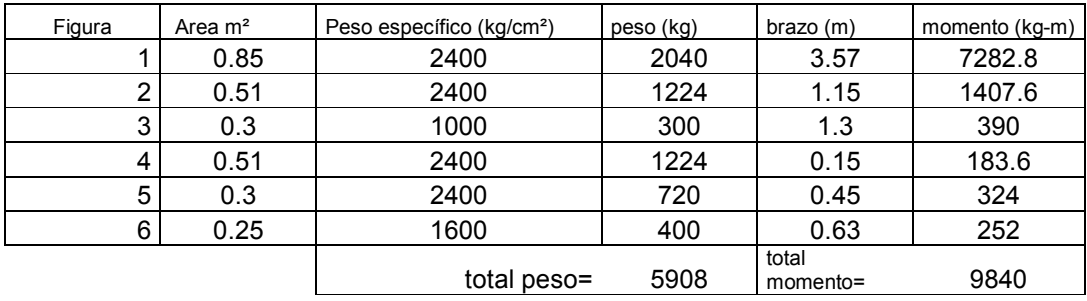

### **Tabla XI. mentos estabilizantes**

Se utiliza la ecuación de estabilidad por volteo (E)

E: Mt / Ma

E: Momento total / momento por carga deagua

E: 9840 / 2800

E: 3.5

Se verifica que E es mayor que 1.5, y se considera que las dimensiones de los muros del tanque son apropiadas.

### Estabilidad por deslizamiento

 El diseño de los muros del tanque de distribución debe también contemplar la posibilidad de deslizamiento de los mismos. Por eso se verifican las fuerzas de fricción al pie del muro:

Fs: Cts + (u \* W) / Cta

Donde Cts: carga total del suelo

Cta: carga total del agua

W: peso total de muro

Fs: estabilidad por deslizamiento

Fs: 4200 + (0.80 \* 5908) / 4200

Fs: 2.12 mayor que 1.5

 Por lo anteriormente demostrado, se determina que los muros son estables por deslizamiento.

### **3.1.6. Elaboración del presupuesto**

 El presupuesto se elaboró según en los precios de los materiales que se manejan en la región y la mano de obra, con base en los salarios que la Municipalidad asigna.

### **Tabla XII. Presupuesto agua potable**

### **PRESUPUESTO DE MATERIALES Y MANO DEL PROYECTO**

### **ABASTECIMIENTO DE AGUA POTABLE DE LA ALDEA PALIBATZ**

### **DEL MUNICIPIO DE JOYABAJ DEPARTAMENTO DE QUICHÉ**

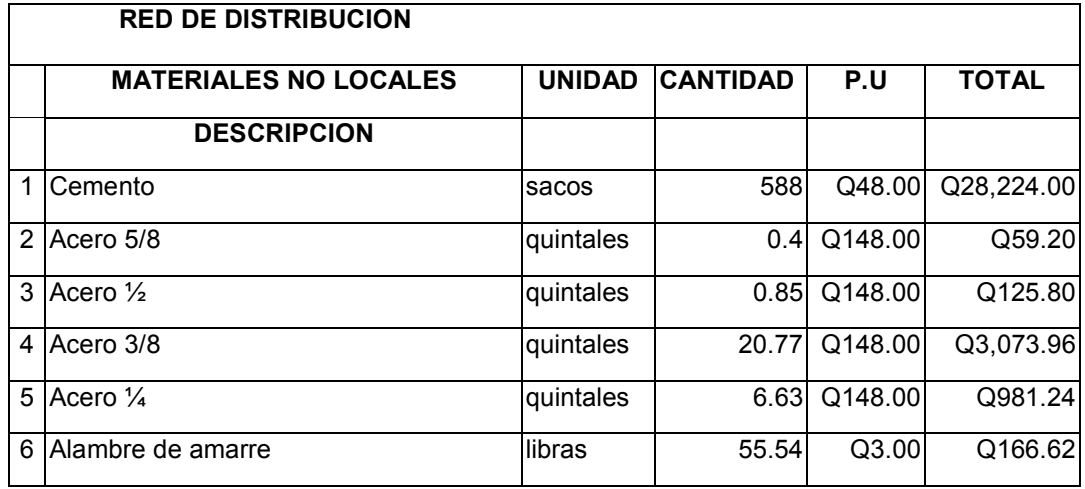

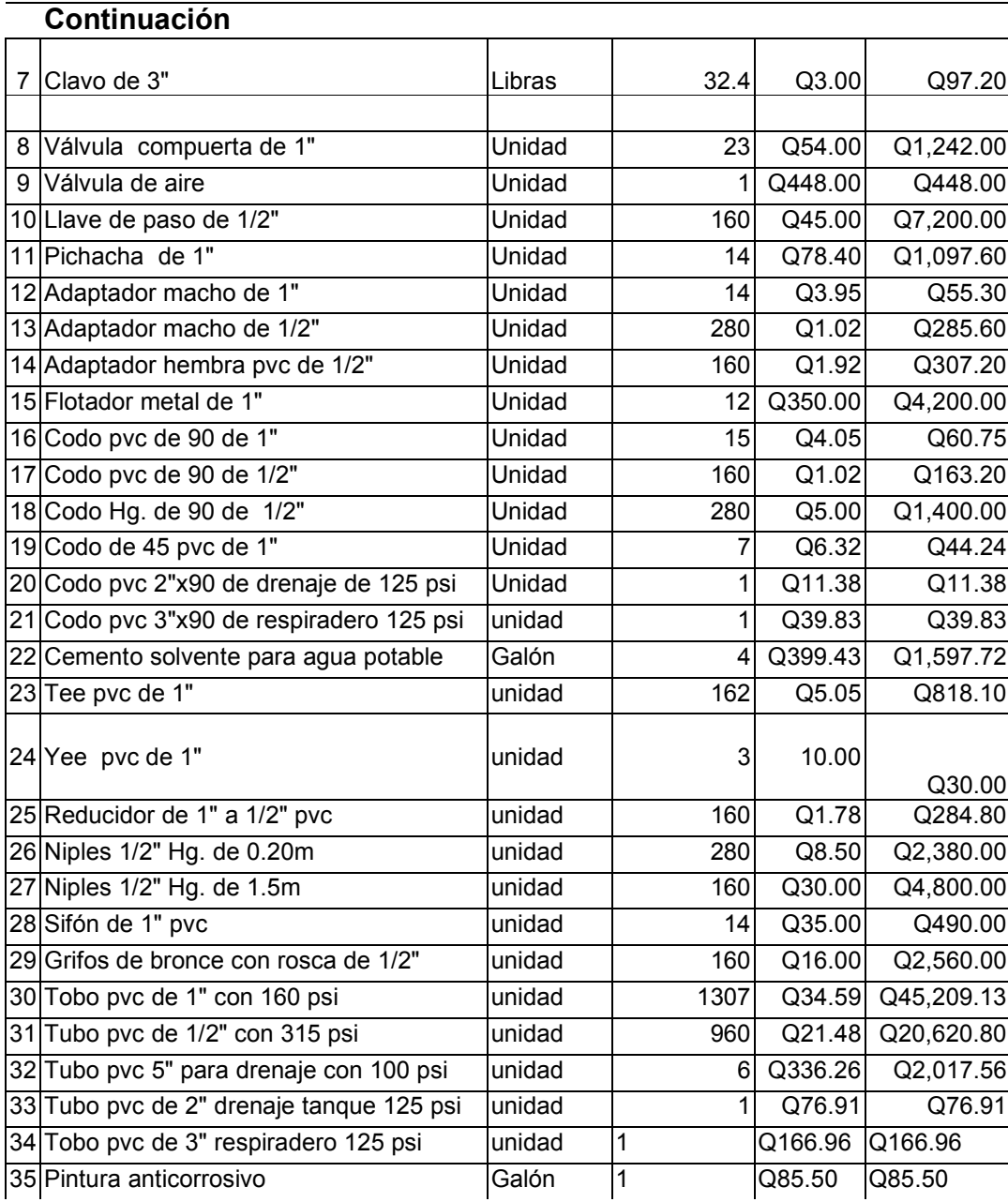

## **Continuación**

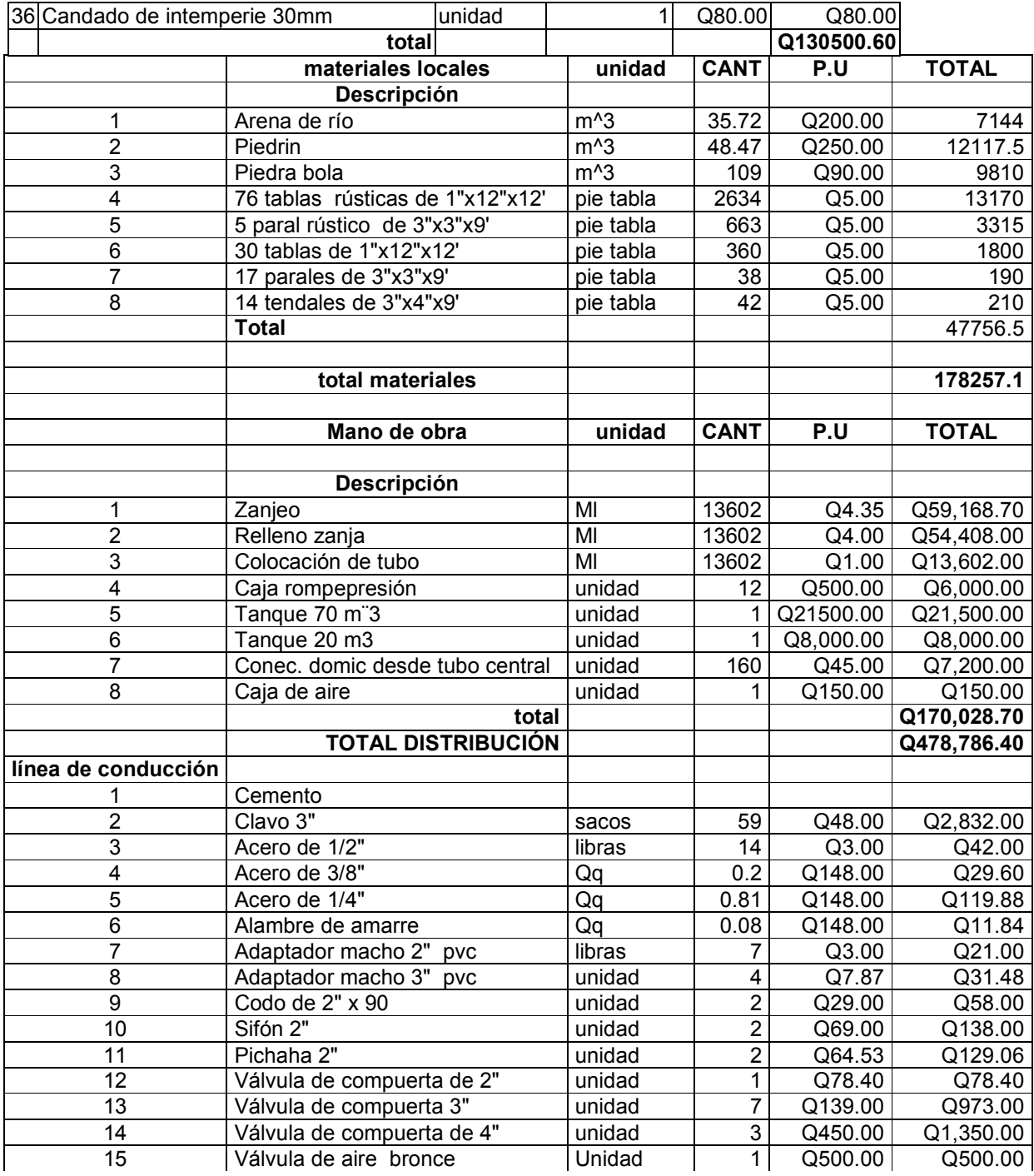

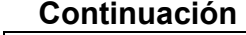

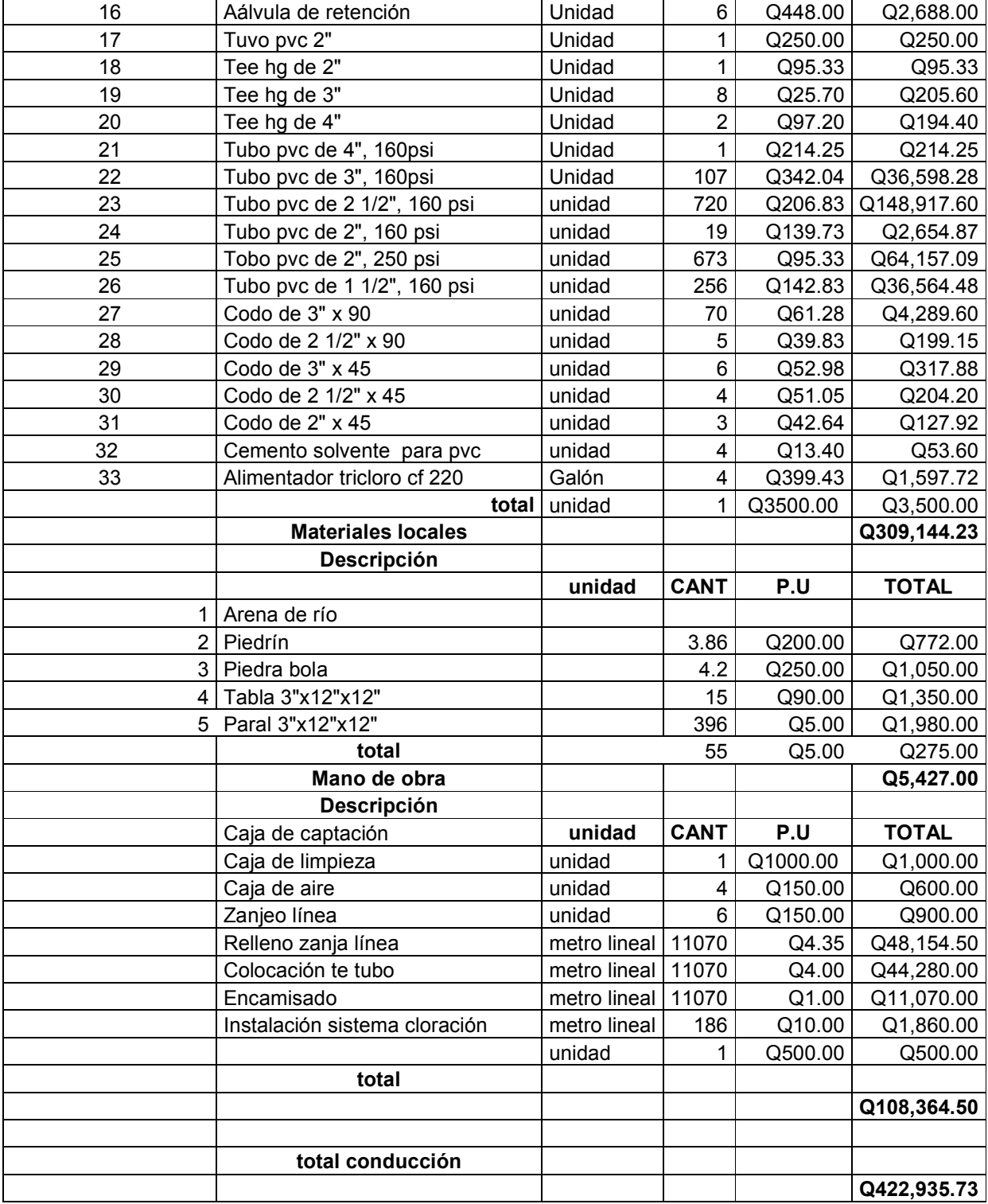

## **Tabla XIII Resumen presupuesto**

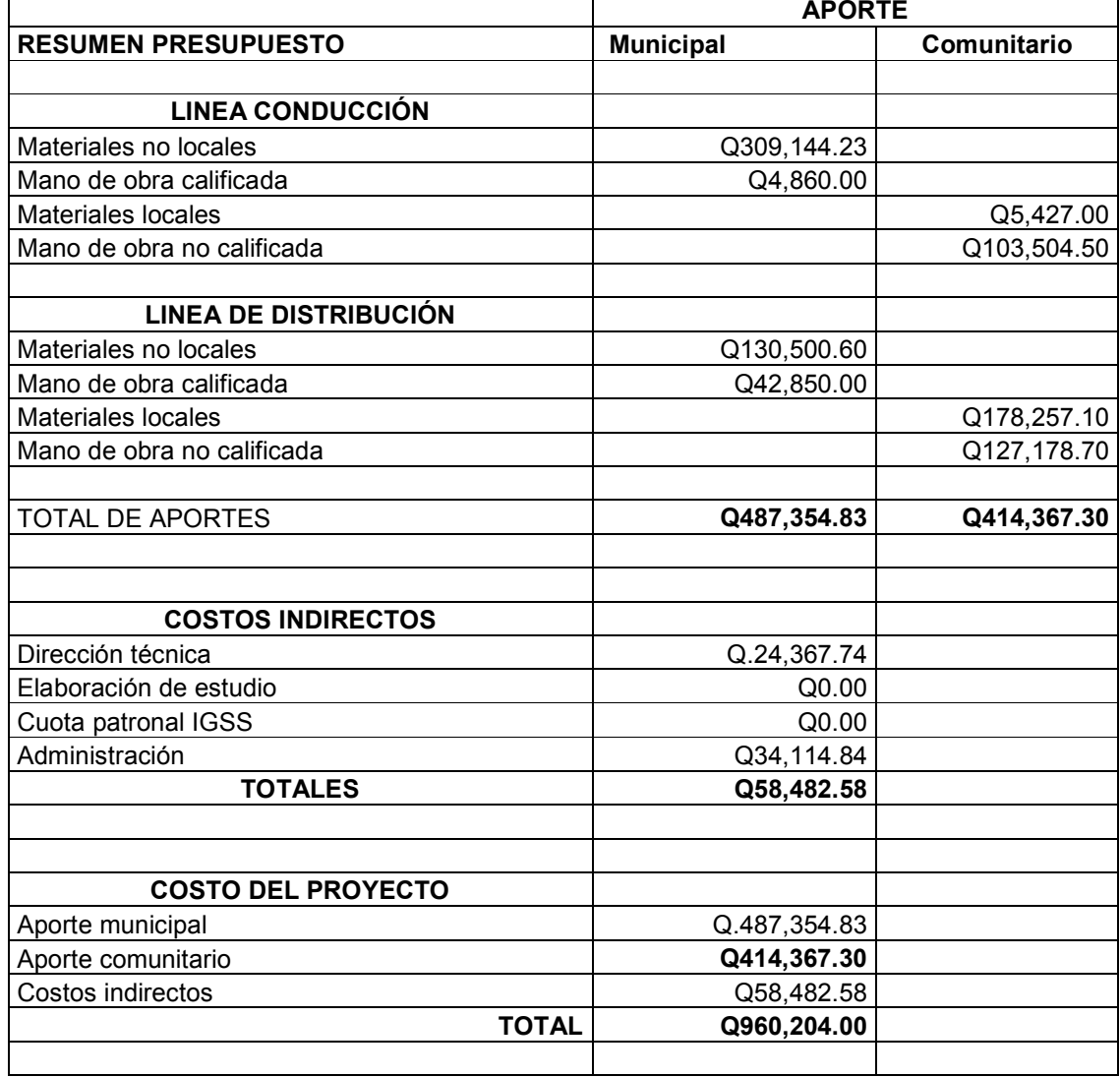

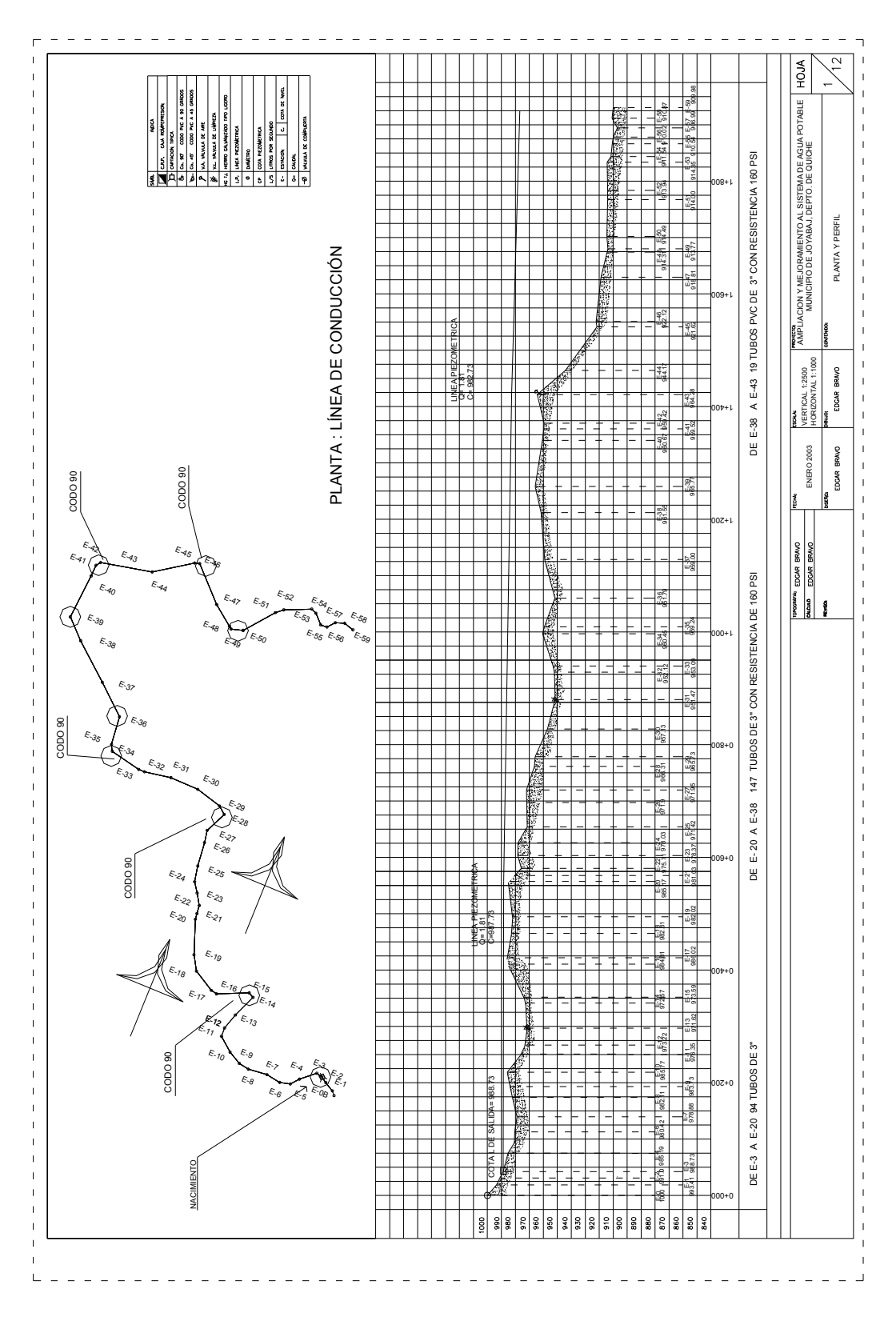

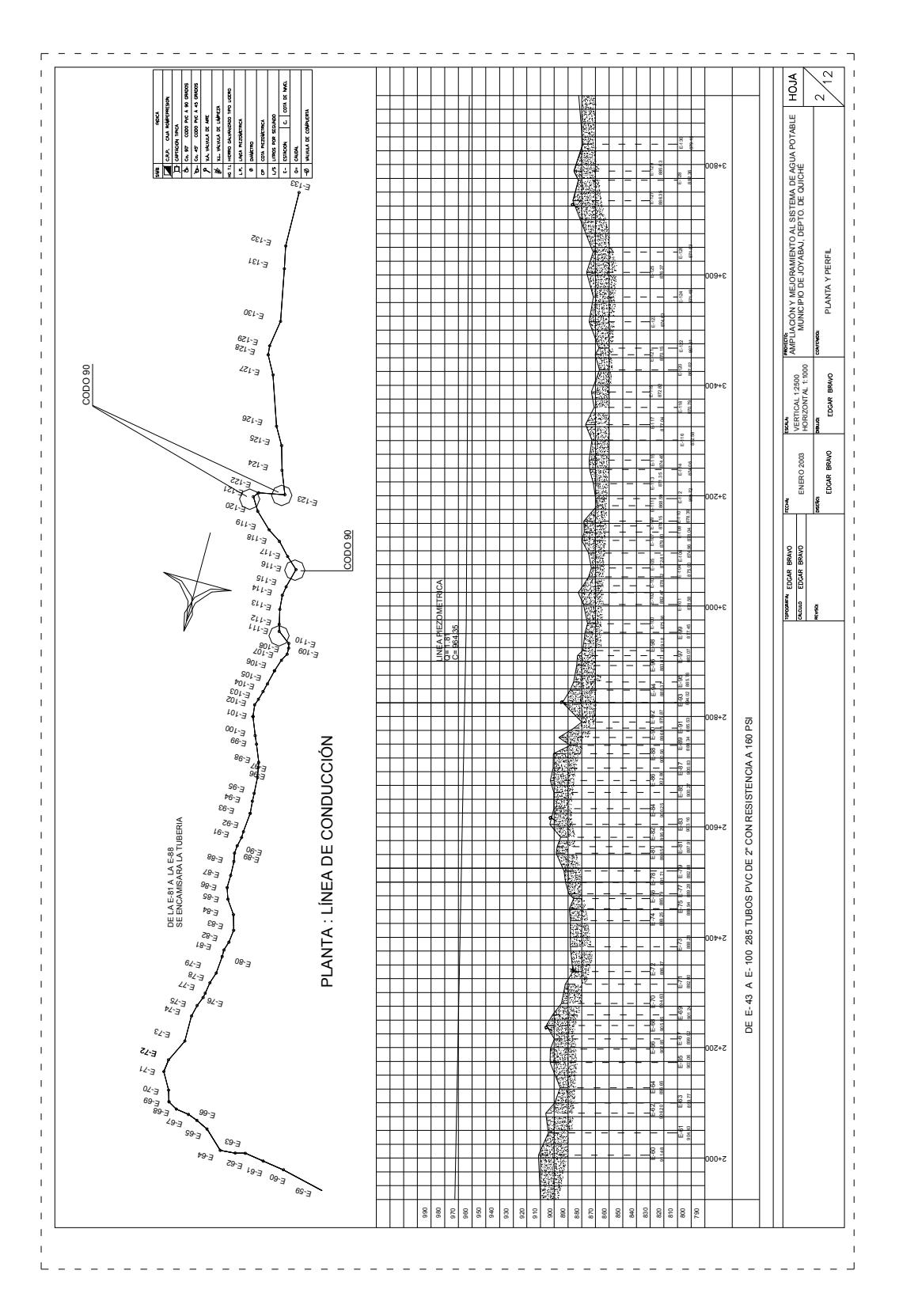

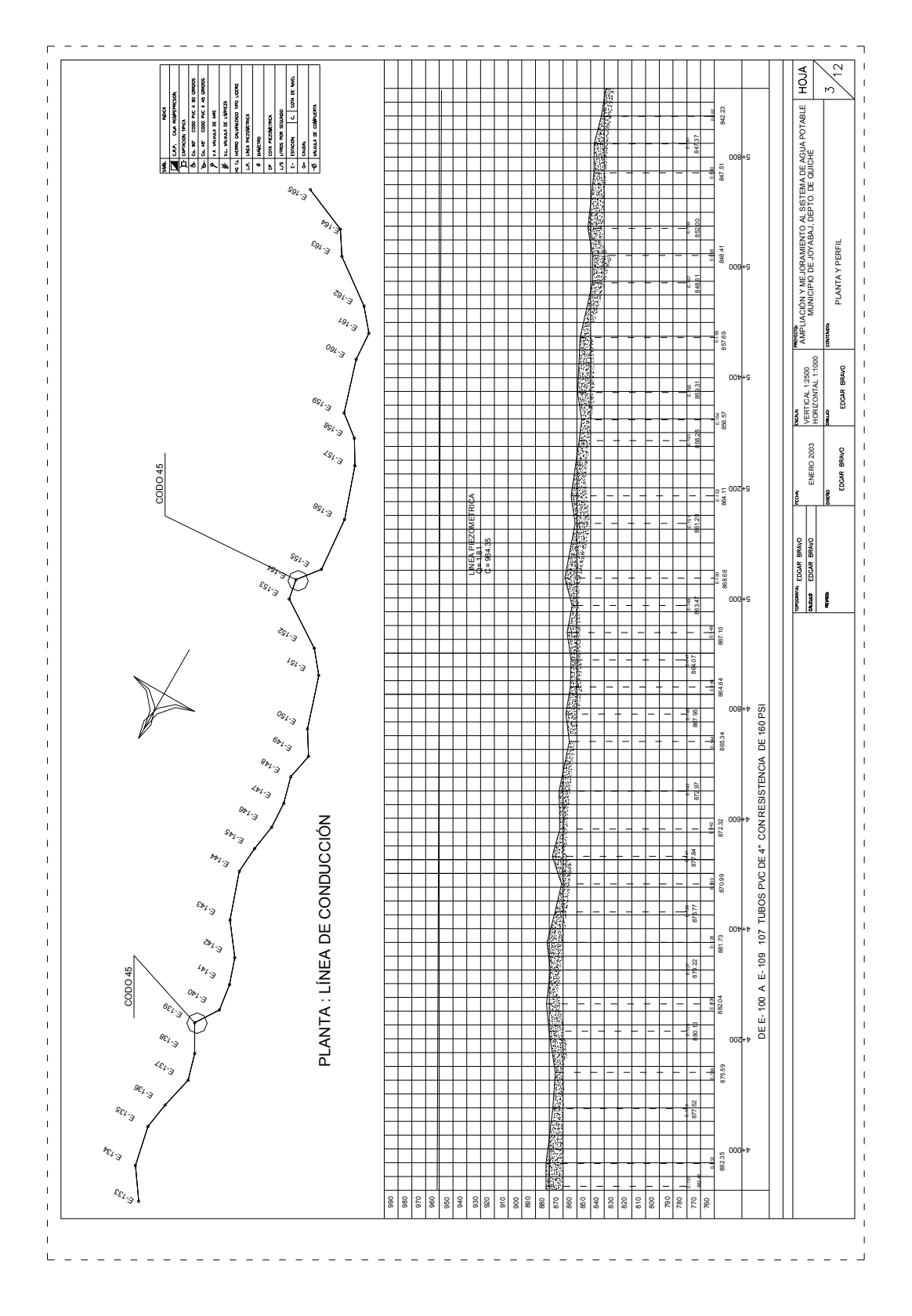

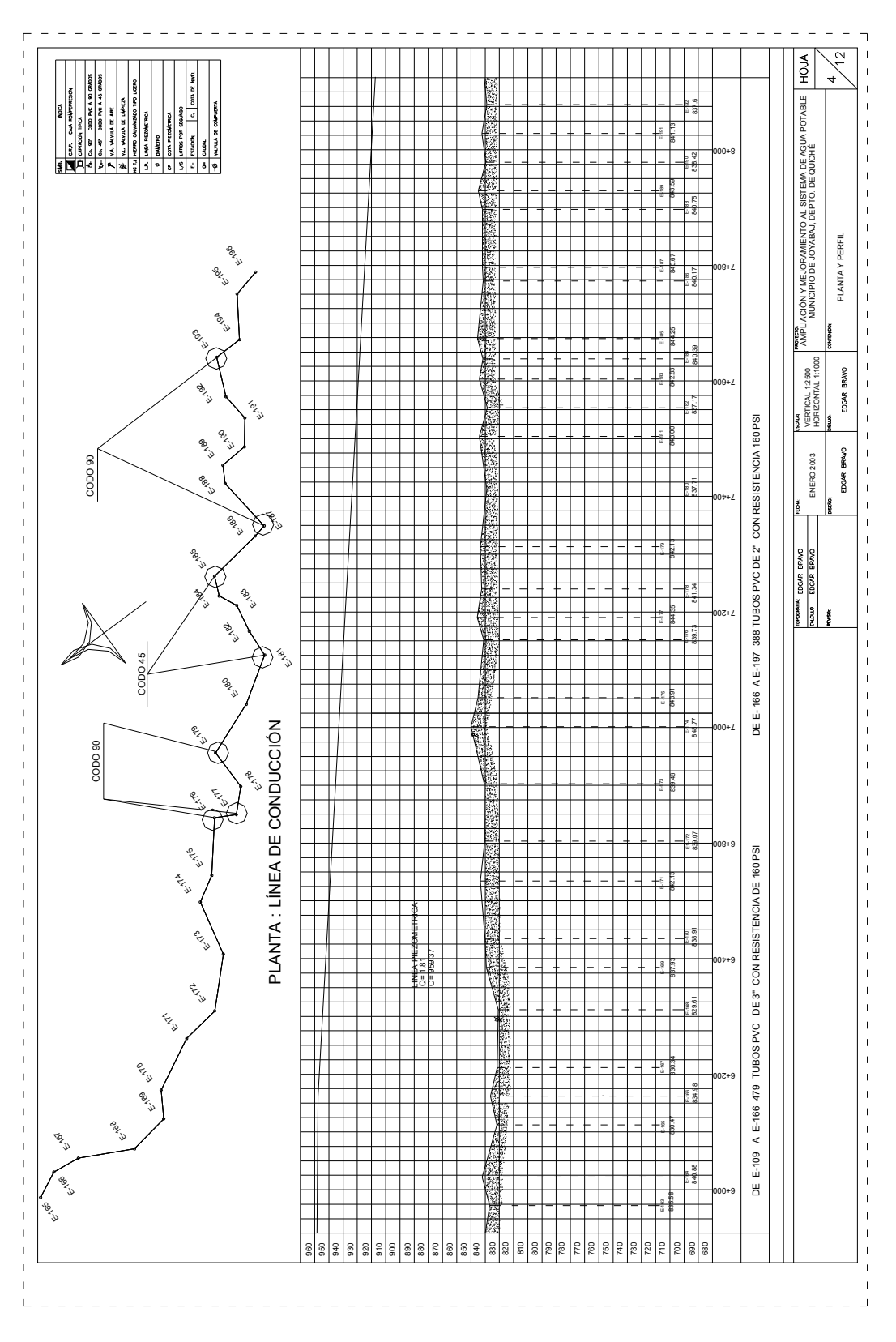

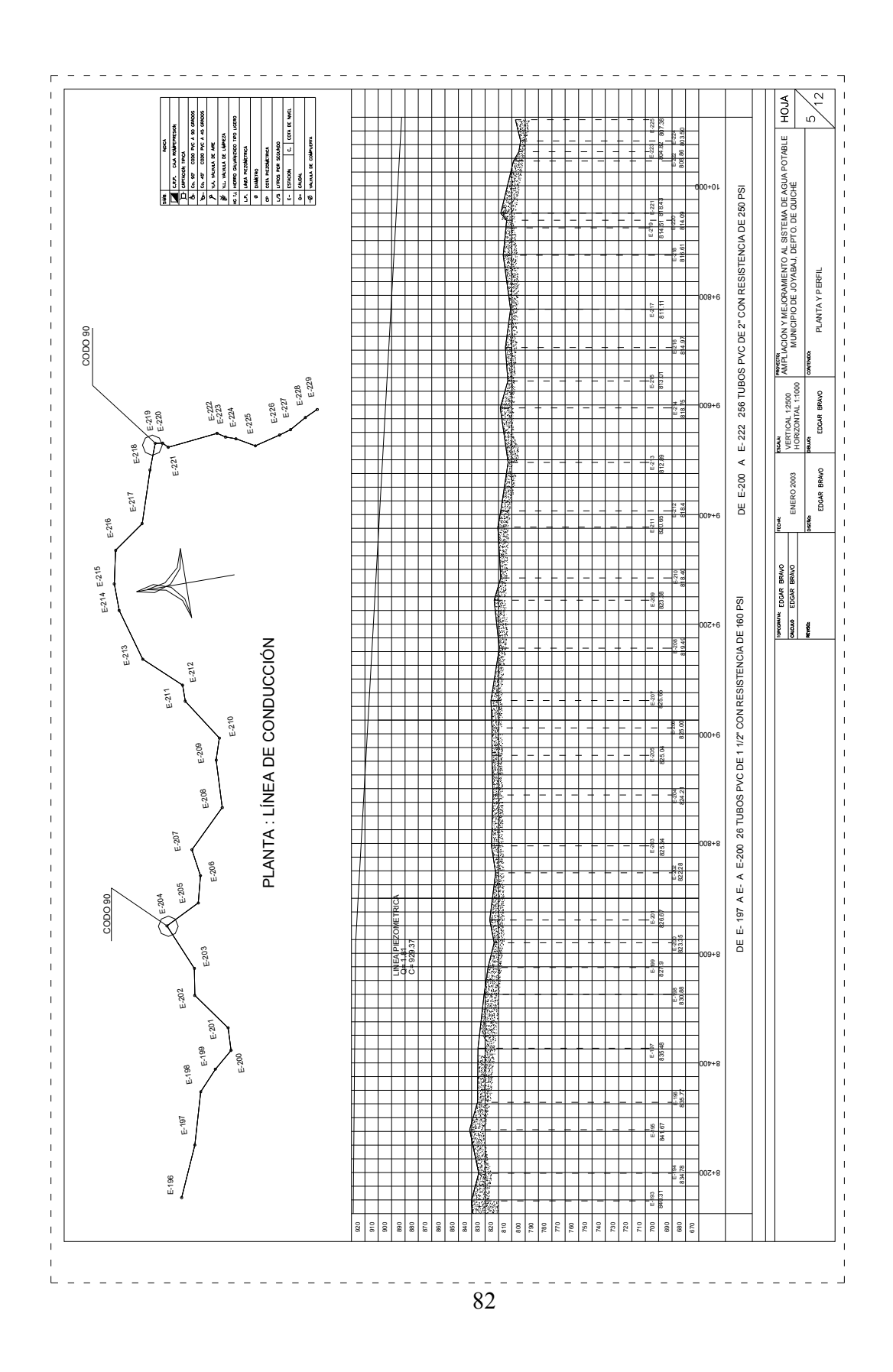

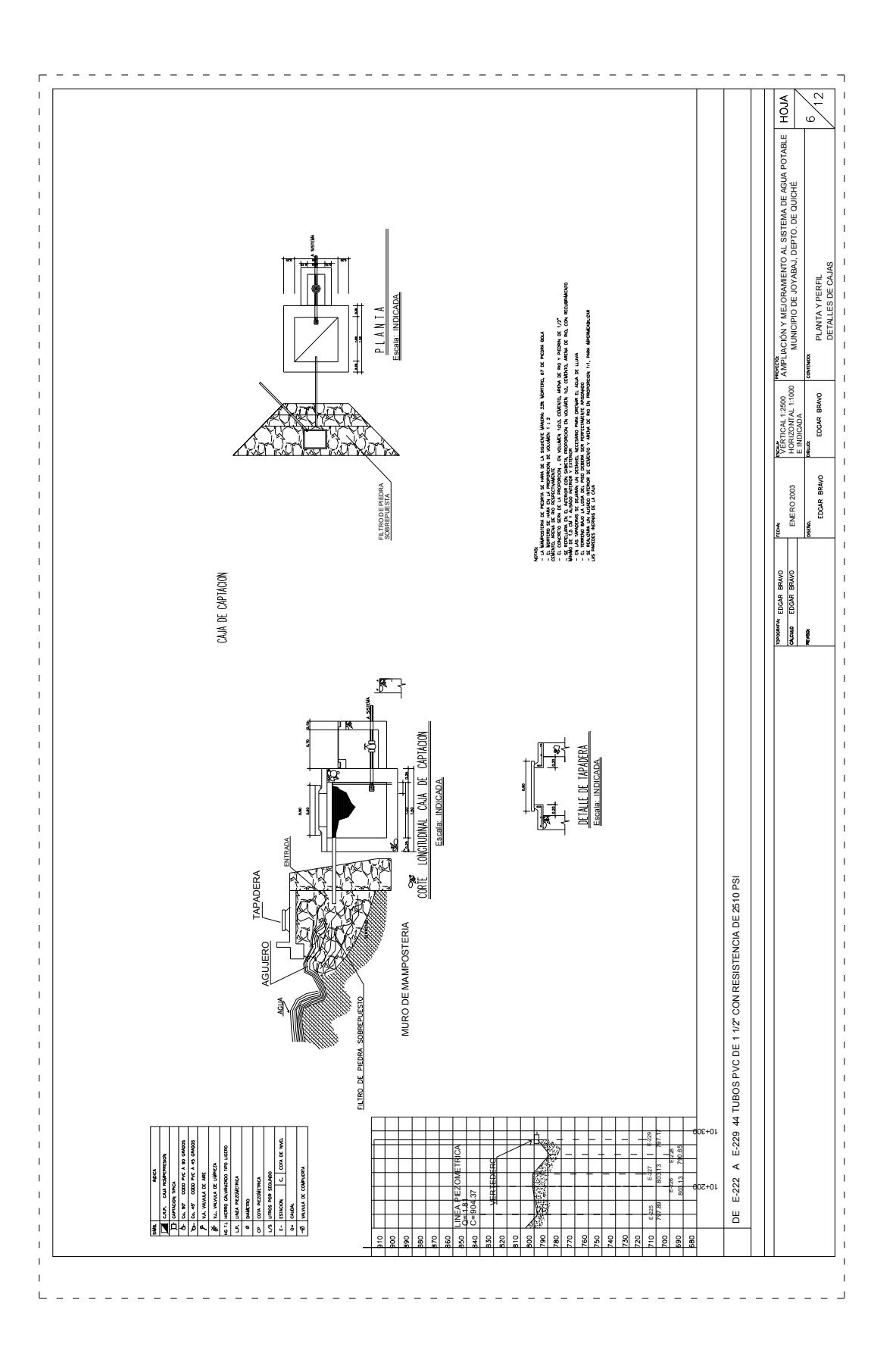

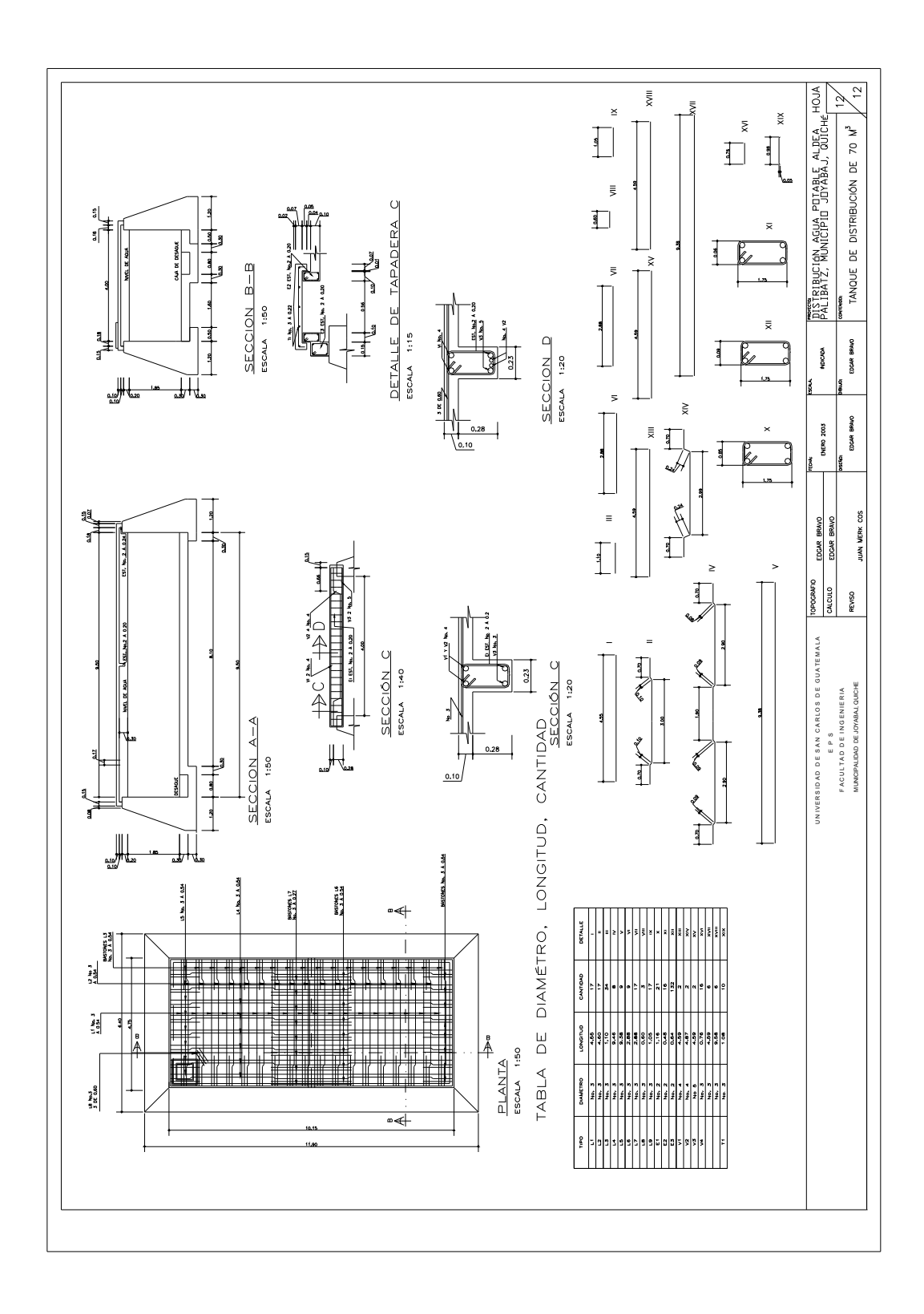

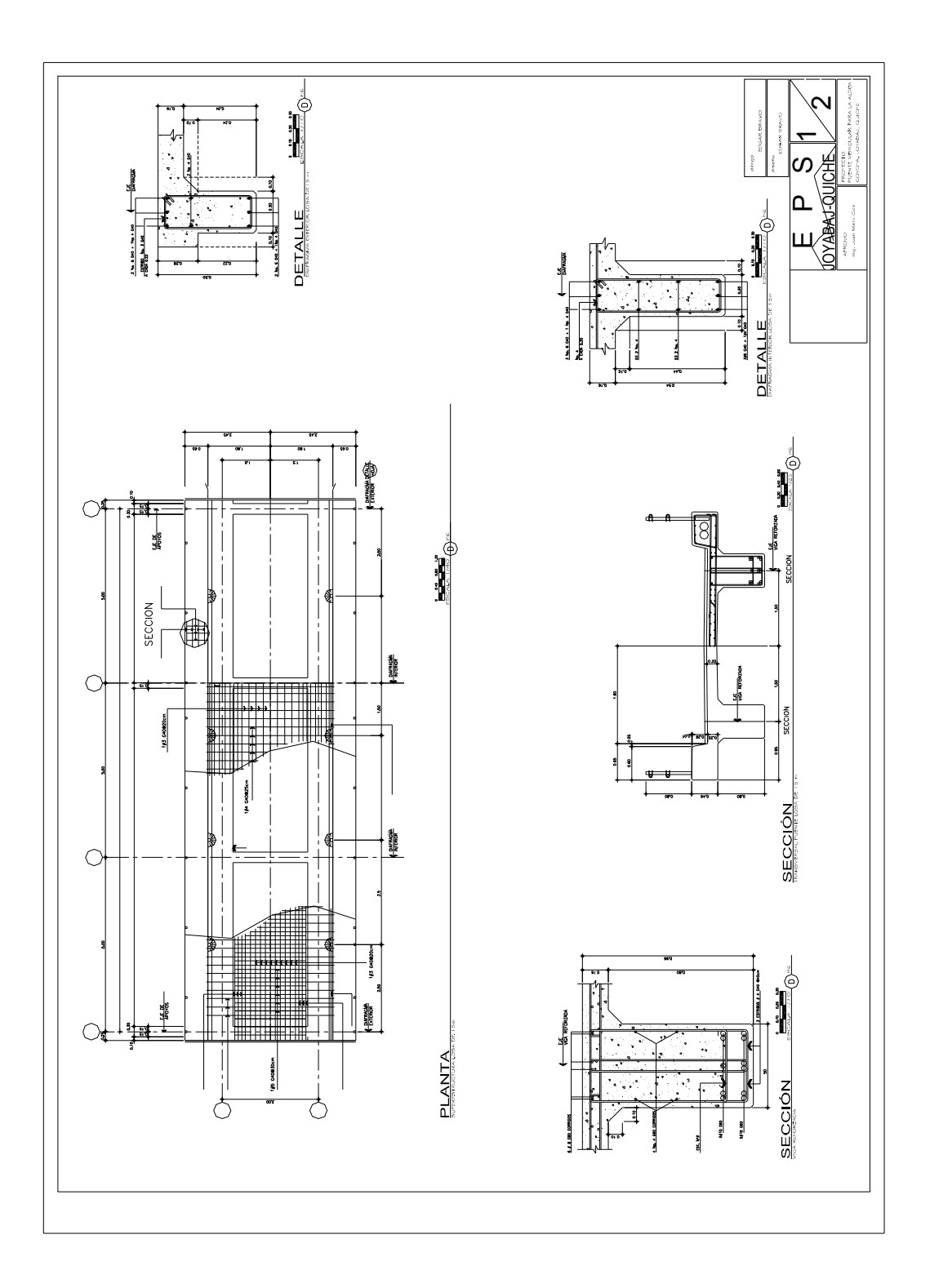

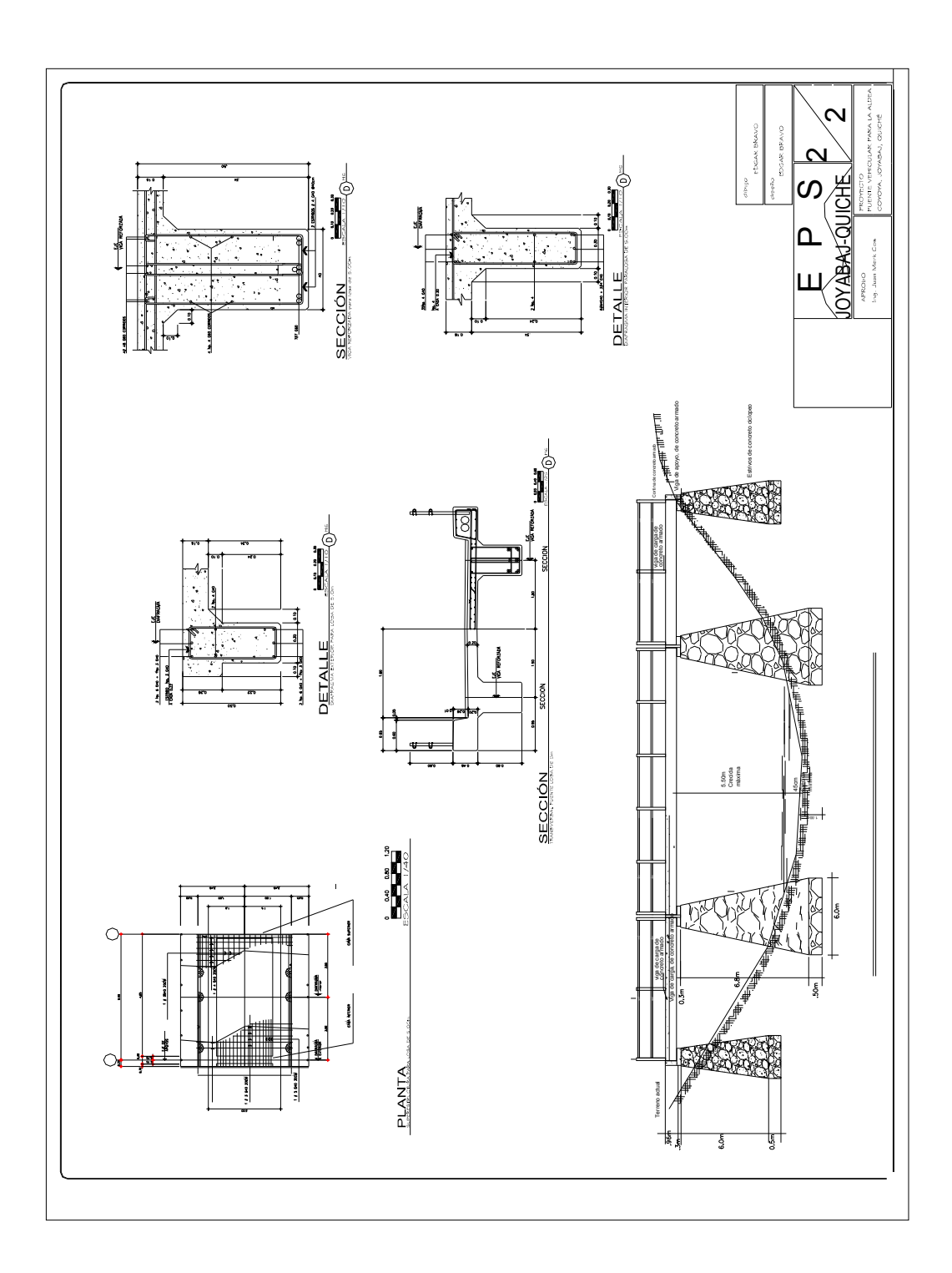

## **CONCLUSIONES**

1. Los proyectos de agua potable por gravedad constituyen una de las mejores opciones para abastecer de agua a las comunidades del área rural de nuestro país, ya que para su operación no requiere de ningún gasto por concepto de energía o combustible.

2. La realización del proyecto de agua potable, para la aldea Palibatz, va a permitir que los pobladores de la misma tengan agua en cantidad y calidad adecuada, lo que va a mejorar su calidad de vida.

4. El presente trabajo de graduación refleja las necesidades que existen en el interior del país, por la falta de vías de comunicación; en este caso un puente vehicular, que beneficiará a la aldea Coyoya y áreas circunvecinas.

5. La construcción del puente vehicular vendrá a solucionar el problema que muchas familias tienen, al transportar sus productos, movilización de enfermos a centros de salud o al hospital del municipio, ya que sin este puente vehicular, los habitantes han tenido en la necesidad de cruzar a pie el río, que en época de invierno se torna sumamente peligroso.

## **RECOMENDACIONES**

A la Municipalidad de Joyabaj, Quiché:

- 1. Se debe dar un adecuado y contínuo mantenimiento al sistema de agua potable, para evitar daños y garantizar un buen funcionamiento, durante el período tomado para el diseño.
- 2. Hay que organizar a los habitantes de la aldea Coyoya, para que le provean mantenimiento debido al puente.
- 3. Es conveniente contratar la supervisión técnica profesional, para el cumplimiento de las especificaciones y planos.
- 4. Es necesario promover en la comunidad campañas de educación sanitaria

y conservación del medio ambiente.

A la Facultad De Ingeniería, USAC.

 Seguir brindado apoyo a la unidad de EPS, para que así se cumpla el potulado de nuestra universidad de "**ID Y ENSEÑAD A TODOS".**

## *BIBLIOGRAFÍA*

- 1. Chacon Valdez,Henry Ernesto, Diseño de pavimento rígido de la calzada principal de acceso al municipio de El Progreso y ampliación del sistema de agua potable de la aldea el Ovejero del municipio del Progreso, tesis de graduación de Ingeniería Civil, Facultad de Ingeniería, Universidad de San Carlos de Guatemala, Guatemala, marzo de 1995.
- 2. Mérida Ramírez, Julio Ramiro. Abastecimiento de agua potable y puentes peatonales para tres aldeas del Quiché. tesis de graduación de Ingeniería Civil, Facultad de Ingeniería, Universidad de San Carlos de Guatemala, Guatemala, Julio de 1997.
- 3. Francisco José Padilla García. Diseño de puente vehicular y ampliación de la calle de acceso al puente entre las colonias san Isidro y Alta Loma del municipio Jocotenango Sacatepéquez. tesis de graduación de Ingeniería Civil, Facultad de Ingeniería, Universidad de San Carlos de Guatemala, Guatemala, Febrero del 2003.
- 4. Pérez Cahuex, Ivan Stuardo. Proyecto de agua potable con base sostenible que care impulsa en el caserío Llano Grande, Concepción Tutuapa. San Marcos. tesis de graduación de Ingeniería Civil, Facultad de Ingeniería, Universidad de San Carlos de Guatemala, Guatemala, Marzo de 2001.